# Learning Go

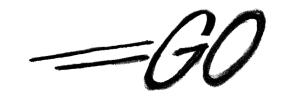

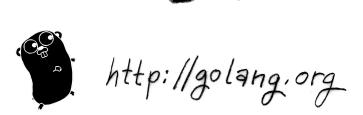

Author: Miek Gieben Thanks to: *Go Authors, Google* 

With the help and contributions from:

(in alphabetical order)

Andrey Mirtchovski, Anthony Magro, Babu Sreekanth, Ben Bullock, Bob Cunningham, Brian Fallik, Cecil New, Damian Gryski, Dan Kortschak, Filip Zaludek, Haiping Fan, Jaap Akkerhuis, JC van Winkel, Jeroen Bulten, Jinpu Hu, Jonathan Kans, Makoto Inoue, Mayuresh Kathe, Michael Stapelberg, Olexandr Shalakhin, Paulo Pinto, Peter Kleiweg, Russel Winder, Sonia Keys, Stefan Schroeder, Thomas Kapplet, T.J. Yang, Uriel, Xing Xing.

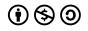

This work is licensed under the Creative Commons Attribution-NonCommercial-ShareAlike 3.0 License.

Miek Gieben – ©2010 - 2012

This work is licensed under the Attribution-NonCommercial-ShareAlike 3.0 Unported License. To view a copy of this license, visit

http://creativecommons.org/licenses/by-nc-sa/3.0/ or send a letter to Creative Commons, 171 Second Street, Suite 300, San Francisco, California, 94105, USA.

All example code used in this book is hereby put in the public domain.

"Learning Go" has been translated into:

- Chinese, by Xing Xing, 这里是中文译本. http://www.mikespook.com/learning-go/
- Russian, by Michael Davydenko and is coming soon  $\ensuremath{{}^{\mbox{\tiny M}}}$  .

Learning as we Go (1.0) Supports the Go 1 release

### Contents

| 1 | ntroduction                                                                                    | 1   |
|---|------------------------------------------------------------------------------------------------|-----|
|   | Official documentation                                                                         | 1   |
|   | Drigins                                                                                        | 2   |
|   | <br>Getting Go                                                                                 | 3   |
|   | -                                                                                              | 3   |
|   | -                                                                                              | 4   |
|   | Answers                                                                                        | 5   |
|   |                                                                                                | 0   |
| 2 | Basics                                                                                         | 6   |
|   | Hello World                                                                                    | 7   |
|   | Compiling and running code                                                                     | 7   |
|   | Settings used in this book                                                                     | 8   |
|   | 0                                                                                              | 8   |
|   | Derators and built-in functions                                                                | 2   |
|   | Go keywords                                                                                    |     |
|   | Control structures                                                                             |     |
|   | Built-in functions                                                                             |     |
|   | Arrays, slices and maps                                                                        |     |
|   | Exercises $\ldots$ $\ldots$ $\ldots$ $\ldots$ $\ldots$ $\ldots$ $\ldots$ $\ldots$ $\ldots$ $2$ |     |
|   | Answers                                                                                        |     |
|   | Allsweis                                                                                       | .5  |
| 3 | Functions 3                                                                                    | 80  |
| - | Scope                                                                                          | -   |
|   | Multiple return values                                                                         |     |
|   | Named result parameters                                                                        |     |
|   | Deferred code                                                                                  |     |
|   | Jariadic parameters                                                                            |     |
|   | Functions as values                                                                            |     |
|   | Callbacks                                                                                      |     |
|   | Panic and recovering                                                                           |     |
|   | Exercises                                                                                      |     |
|   |                                                                                                |     |
|   | Answers                                                                                        | t I |
| 4 | Packages 4                                                                                     | 18  |
| - | dentifiers                                                                                     | 19  |
|   | Documenting packages                                                                           |     |
|   | Festing packages                                                                               |     |
|   | Jseful packages                                                                                |     |
|   | Exercises                                                                                      |     |
|   | Answers                                                                                        |     |
|   | Allsweis                                                                                       | 15  |
| 5 | Beyond the basics 5                                                                            | 58  |
|   | Allocation                                                                                     | 58  |
|   | Defining your own types                                                                        |     |
|   | Conversions                                                                                    |     |
|   | Exercises                                                                                      |     |
|   |                                                                                                | . • |

|   | Answers                | . ( | 67             |
|---|------------------------|-----|----------------|
| 6 | Interfaces             | 7   | 70             |
|   | Methods                | . 1 | 72             |
|   | Interface names        | . 7 | 74             |
|   | A sorting example      | . 7 | 74             |
|   | Exercises              | . 7 | 78             |
|   | Answers                | •   | 79             |
| 7 | Concurrency            | 8   | 82             |
|   | More on channels       | . 8 | 84             |
|   | Exercises              | . 8 | 35             |
|   | Answers                | . 8 | 37             |
| 8 | Communication          | 9   | 90             |
|   | io.Reader              |     |                |
|   | Some examples          |     |                |
|   | Command line arguments | . 9 | <del>)</del> 2 |
|   | Executing commands     | . 9 | <del>)</del> 2 |
|   | Networking             | . 9 | <del>)</del> 3 |
|   | Exercises              | . 9 | 94             |
|   | Answers                | . 9 | <del>)</del> 7 |
| A | Colophon               | 1   | 04             |
|   | Contributors           | . 1 | 04             |
|   | License and copyright  | . 1 | 04             |
| В | Index                  | 1   | 06             |
| с | Bibliography           | 1   | 08             |

#### List of Figures

| 1.1 | Chronology of Go                         |
|-----|------------------------------------------|
| 2.1 | Array versus slice                       |
| 3.1 | A simple LIFO stack                      |
| 6.1 | Peeling away the layers using reflection |

#### List of Code Examples

| 2.1 | Hello world                       | 7  |
|-----|-----------------------------------|----|
| 2.2 | Declaration with =                | 8  |
| 2.3 | Declaration with :=               | 8  |
| 2.4 | Familiar types are still distinct | 9  |
| 2.5 | Arrays and slices                 | 22 |
| 2.6 | Simple for loop                   | 25 |

| 2.7        | For loop with an array                         | 25 |  |
|------------|------------------------------------------------|----|--|
| 2.8        |                                                |    |  |
| 2.9        | Strings                                        | 27 |  |
| 2.10       | ) Runes in strings                             | 27 |  |
| 2.11       | Reverse a string                               | 28 |  |
| 3.1        | A function declaration                         | 30 |  |
| 3.2        | Recursive function                             | 31 |  |
| 3.3        | Local scope                                    | 31 |  |
| 3.4        | Global scope                                   | 31 |  |
| 3.5        | Scope when calling functions from functions    | 32 |  |
| 3.6        | Without defer                                  |    |  |
| 3.7        | With defer                                     |    |  |
| 3.8        | Function literal                               |    |  |
|            | Function literal with parameters               |    |  |
|            | ) Access return values within defer            |    |  |
|            | Anonymous function                             |    |  |
|            | Princtions as values in maps                   |    |  |
|            | B Average function in Go                       |    |  |
|            |                                                |    |  |
|            | 5 A function with variable number of arguments |    |  |
|            | Fibonacci function in Go                       |    |  |
|            | 7 A Map function                               |    |  |
|            | Bubble sort                                    |    |  |
| 4.1        | A small package                                |    |  |
| 4.1        | Use of the even package                        |    |  |
| 4.2<br>4.3 | Test file for even package                     |    |  |
|            |                                                |    |  |
| 4.4        | Stack in a package                             |    |  |
| 4.5        | Push/Pop test                                  |    |  |
| 4.6        | A (rpn) calculator                             |    |  |
| 5.1        | Use of a pointer                               |    |  |
| 5.2        | Dereferencing a pointer                        |    |  |
| 5.3        | Structures                                     |    |  |
| 5.4        | A generic map function in Go                   |    |  |
| 5.5        | A cat program                                  |    |  |
| 6.1        | Defining a struct and methods on it            |    |  |
| 6.2        | A function with an empty interface argument    |    |  |
| 6.3        | Failing to implement an interface              |    |  |
| 6.4        | 5 ,1                                           | 73 |  |
| 6.5        | 6 91                                           | 73 |  |
| 6.6        | · · · · · · · · · · · · · · · · · · ·          | 76 |  |
| 6.7        |                                                | 77 |  |
| 6.8        | r · · · · · · · · · · · · · · · · · · ·        | 78 |  |
| 6.9        | <u>r</u>                                       | 78 |  |
| 6.10       | ) Generic way of calculating a maximum         | 79 |  |
| 7.1        |                                                | 82 |  |
| 7.2        | Go routines and a channel                      | 83 |  |
| 7.3        | Using select                                   | 84 |  |
| 7.4        | Channels in Go                                 | 87 |  |
| 7.5        | 0 1 1 1 1 1 1 1 1 1 1 1 1 1 1 1 1 1 1 1        | 87 |  |
| 7.6        | A Fibonacci function in Go                     | 88 |  |

| 8.1  | Reading from a file (unbuffered)  | 90  |
|------|-----------------------------------|-----|
| 8.2  | Reading from a file (bufferd)     | 90  |
| 8.3  | Create a directory with the shell | 92  |
| 8.4  | Create a directory with Go        | 92  |
| 8.5  | Processes in Perl                 | 94  |
| 8.8  | uniq(1) in Perl                   | 95  |
| 8.6  | Processes in Go                   | 97  |
| 8.7  | wc(1) in Go                       | 98  |
| 8.9  | uniq(1) in Go                     | 98  |
| 8.10 | A simple echo server              | 99  |
| 8.11 | Number cruncher                   | 100 |

#### List of Exercises

| 1  | (1) Documentation                   |
|----|-------------------------------------|
| 2  | (1) For-loop                        |
| 3  | (1) FizzBuzz                        |
| 4  | (1) Strings                         |
| 5  | (4) Average                         |
| 6  | (4) Average                         |
| 7  | (3) Integer ordering                |
| 8  | (4) Scope                           |
| 9  | (5) Stack                           |
| 10 | (5) Var args                        |
| 11 | (5) Fibonacci                       |
| 12 | (4) Map function                    |
| 13 | (3) Minimum and maximum             |
| 14 | (5) Bubble sort                     |
| 15 | (6) Functions that return functions |
| 16 | (2) Stack as package                |
| 17 | (7) Calculator                      |
| 18 | (4) Pointer arithmetic              |
| 19 | (6) Map function with interfaces    |
| 20 | (6) Pointers                        |
| 21 | (6) Linked List                     |
| 22 | (6) Cat                             |
| 23 | (8) Method calls                    |
| 24 | (6) Interfaces and compilation      |
| 25 | (5) Pointers and reflection         |
| 26 | (7) Interfaces and max()            |
| 27 | (4) Channels                        |
| 28 | (7) Fibonacci II                    |
| 29 | (8) Processes                       |
| 30 | (5) Word and letter count           |
| 31 | (4) Uniq                            |
| 32 | (9) Quine                           |
| 33 | (8) Echo server                     |
| 34 | (9) Number cruncher                 |
| 35 | (8) *Finger daemon                  |

### Preface

"Is Go an object-oriented language? Yes and no."

Frequently asked questions G0 AUTHORS

#### Audience

This is an introduction to the Go language from Google. Its aim is to provide a guide to this new and innovative language.

The intended audience of this book is people who are familiar with programming and know some programming languages, be it C[7], C++[29], Perl[9], Java[22], Erlang[8], Scala[23] or Haskell[1]. This is *not* a book which teaches you how to program, this is a book that just teaches you how to use Go.

As with learning new things, probably the best way to do this is to discover it for yourself by creating your own programs. Each chapter therefore includes a number of exercises (and answers) to acquaint you with the language. An exercise is numbered as  $\mathbf{Q}n$ , where n is a number. After the exercise number another number in parentheses displays the difficulty of this particular assignment. This difficulty ranges from 0 to 9, where 0 is easy and 9 is difficult. Then a short name is given, for easier reference. For example:

**Q1**. (1) A map function ...

introduces a question numbered **Q1** of a level 1 difficulty, concerning a map()-function. The answers are included after the exercises on a new page. The numbering and setup of the answers is identical to the exercises, except that an answer starts with An, where the number n corresponds with the number of the exercise. Some exercises don't have an answer, they are marked with an asterisks.

#### **Book layout**

#### Chapter 1: Introduction

A short introduction and history of Go. It tells how to get the source code of Go itself. It assumes a Unix-like environment, although Go should be fully usable on Windows.

#### Chapter 2: Basics

Tells about the basic types, variables and control structures available in the language.

#### Chapter 3: Functions

In the third chapter we look at functions, the basic building blocks of Go programs.

#### Chapter 4: Packages

In chapter 4 we see that functions and data can be grouped together in packages. You will also see how to document and test your packages. *Chapter 5: Beyond the basics* 

After that we look at creating your own types in chapter 5. It also looks at allocation in Go.

Chapter 6: Interfaces

Go does not support object orientation in the traditional sense. In Go the central concept is interfaces.

Chapter 7: Concurrency

With the go keyword functions can be started in separate routines (called goroutines). Communication with those goroutines is done via channels.

#### Chapter 8: Communication

In the last chapter we show how to interface with the rest of the world from within a Go program. How create files and read and wrote from and to them. We also briefly look into networking.

I hope you will enjoy this book and the language Go.

#### Settings used in this book

- Go itself is installed in ~/go;
- Go source code we want to compile ourself is placed in  $\fi$ /g/src and \$GOPATH is set to GOPATH= $\fi$ /g .

#### Translations

The content of this book is freely available. This has already led to translations:

- Chinese, by Xing Xing: http://www.mikespook.com/learning-go/
- Russian, ...

Miek Gieben, 2011, 2012 - miek@miek.nl

# **1** Introduction

"I am interested in this and hope to do something."

On adding complex numbers to Go KEN THOMPSON

What is Go? From the website [18]:

The Go programming language is an open source project to make programmers more productive. Go is expressive, concise, clean, and efficient. Its concurrency mechanisms make it easy to write programs that get the most out of multi core and networked machines, while its novel type system enables flexible and modular program construction. Go compiles quickly to machine code yet has the convenience of garbage collection and the power of run-time reflection. It's a fast, statically typed, compiled language that feels like a dynamically typed, interpreted language.

Go 1 is the first stable release of the language Go. This document and all exercises work with Go 1 – if not, its a bug.

The following convention is used throughout this book:

- Code is displayed in DejaVu Mono;
- Keywords are displayed in DejaVu Mono Bold;
- Comments are displayed in DejaVu Mono Italic;
- Longer remarks get a number **0** with the explanation following;
- Line numbers are printed on the right side;
- Shell examples use a % as prompt;
- User entered text in shell examples **is in bold**, system responses are in a typewriter font;
- An emphasized paragraph is indented and has a vertical bar on the left.

#### Official documentation

There already is a substantial amount of documentation written about Go. The Go Tutorial [17], and the Effective Go document [12]. The website http://golang.org/doc/ is a very good starting point for reading up on Go<sup>*a*</sup>. Reading these documents is certainly not required, but it is recommended. When searching on the internet use the term "golang" instead of plain "go".

<sup>&</sup>lt;sup>a</sup>http://golang.org/doc/ itself is served by go doc.

Go 1 comes with its own documentation in the form of a program called go doc. If you are interested in the documentation for the for the built-ins (see "Operators and built-in functions" in the next chapter) you can fire it up, like so:

#### % go doc builtin

How to create your own package documentation is explained in chapter 4.

#### Origins

Go has it origins in Inferno [2] (which in turn was based upon Plan 9 [3]). Inferno included a language called Limbo [4]. Quoting from the Limbo paper:

Limbo is a programming language intended for applications running distributed systems on small computers. It supports modular programming, strong type checking at compile- and run-time, inter process communication over typed channels, automatic garbage collection, and simple abstract data types. It is designed for safe execution even on small machines without hardware memory protection.

A feature Go inherited from Limbo is channels (see chapter 7). Again from the Limbo documentation.

[A channel] is a communication mechanism capable of sending and receiving objects of the specified type to another agent in the system. Channels may be used to communicate between local processes; using library procedures, they may be connected to named destinations. In either case send and receive operations may be directed to them.

The channels in Go are easier to use than those in Limbo. If we dig even deeper in the history of Go we also find references to "Newsqueak" [26], which pioneered the use of channel communication in a C-like language. Channel communication isn't unique to these languages, a big non–C–like language which also uses them is Erlang [8].

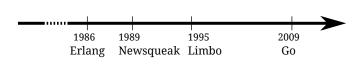

Figure 1.1. Chronology of Go

The whole of idea of using channels to communicate with other processes is called Communicating Sequential Processes (CSP) and was conceived by C. A. R. Hoare [25], who incidentally is the same man that invented QuickSort [24].

Go is the first C-like language that is widely available, runs on many different platforms and makes concurrency easy (or easier).

#### Getting Go

In this section we tell how to install Go locally on your machine, but you can also compile Go code online at http://play.golang.org/. To quickly play with code this is by far the easiest route.

You can also get pre-compiled binaries from [19].

Ubuntu and Debian both have a Go package in their repositories, look for the package "golang". But there are still some minor issues being worked out. For now we will stick to the installation from source.

So we will have to retrieve the code from the mercurial archive and compile Go yourself. For other Unix-like systems the procedure is the same.

- First install Mercurial (to get the hg command). In Ubuntu/Debian/Fedora you must install the mercurial package;
- For building Go you need the packages: bison, gcc, libc6-dev, ed, gawk and make;
- Set the environment variable GOROOT to the root of your Go install: % export GOROOT=~/go
- Then retrieve the latest release (= Go 1) source code:
   % hg clone -r release https://go.googlecode.com/hg/ \$GOROOT
- Set your PATH to so that the shell can find the Go binaries:
   \* export PATH=\$GOROOT/bin:\$PATH
- Compile Go
   % cd \$GOROOT/src
   % ./all.bash

If all goes well, you should see the following at the end:

```
--- cd ../test
0 known bugs; 0 unexpected bugs
ALL TESTS PASSED
```

Installed Go for linux/amd64 in /home/go Installed commands in /home/go/bin

#### Getting Go for Windows

The best way is to follow the instructions from [19], which are repeated here for your convience.

 Download Go1 from: http://code.google.com/p/go/downloads/list?q=OpSys-Windows+ Type%3DArchive;

- Unpack it to your C:\ drive;
- Make sure that the contents are C:\Go. Note: this directory should be created when you unpacked the zip;
- Add C:\Go\bin to your \$PATH: export PATH=C:\Go\bin

#### Exercises

#### Q1. (1) Documentation

1. Go's documentation can be read with the go doc program, which is included the Go distribution.

go doc hash gives information about the *hash* package:

```
% go doc hash
PACKAGE
```

package hash

```
...
SUBDIRECTORIES
adler32
crc32
crc64
fnv
```

With which go doc command can you read the documentation of *fnv* contained in *hash*?

#### Answers

#### A1. (1) Documentation

 The package *fnv* is in a *subdirectory* of *hash*, so you will only need go doc hash/fnv. Specific functions inside the "Go manual" can also be accessed. For instance the function Printf is described in *fmt*, but to only view the documentation concerning this function use: go doc fmt Printf.

All the built-in functions are also accesible by using go doc builtin.

## **2** Basics

"In Go, the code does exactly what it says on the page."

Go Nuts mailing list ANDREW GERRAND

There are a few things that make Go different from other languages.

#### Clean and Simple

Go strives to keep things small and beautiful, you should be able to do a lot in only a few lines of code;

#### Concurrent

Go makes it easy to "fire off" functions to be run as very lightweight threads. These threads are called goroutines  $^{a}$  in Go;

#### Channels

Communication with these goroutines is done via channels [33, 25];

#### Fast

Compilation is fast and execution is fast. The aim is to be as fast as C. Compilation time is measured in seconds;

#### Safe

Explicit casting and strict rules when converting one type to another. Go has garbage collection, no more free() in Go, the language takes care of this;

#### Standard format

A Go program can be formatted in (almost) any way the programmers want, *but* an official format exist. The rule is very simple: The output of the filter gofmt *is the official* endorsed format.

#### Postfix types

Types are given *after* the variable name, thus var a int, instead of int a; as one would in C;

#### UTF-8

UTF-8 is everywhere, in strings and in the program code. Finally you can use  $\Phi$  =  $\Phi$  + 1 in your source code;

#### **Open Source**

The Go license is completely open source, see the file LICENSE in the Go source code distribution;

#### Fun

Programming with Go should be fun!

 $<sup>^{</sup>a}$ Yes, that sounds a lot like *co*routines, but goroutines are slightly different as we will see in chapter 7.

Erlang [8] also shares some of the features of Go. Notable differences between Erlang and Go is that Erlang borders on being a functional language, where Go is an imperative one. And Erlang runs in a virtual machine, while Go is compiled. Go also has a much more Unix-like feeling to it.

#### Hello World

package main 0

In the Go tutorial, Go is presented to the world in the typical manner: letting it print "Hello World" (Ken Thompson and Dennis Ritchie started this when they presented the C language in the nineteen seventies). We don't think we can do better, so here it is, "Hello World" in Go.

#### Listing 2.1. Hello world

| <pre>import "fmt" // Implements formatted I/0.</pre>                                                                  | 3 |
|----------------------------------------------------------------------------------------------------|---|
| /* Print something */ 2                                                                                               | 5 |
| func main() { 3                                                                                                    | 6 |
| 0                                                                                                    | 7 |
| fmt.Printf("Hello, world; or $\kappalpha\lambda\eta\mu\epsilon holpha~\kappa$ ó $\sigma\mu\epsilon$ ; or にこんにちは世界\n") | 8 |
| }                                                                                                    | 9 |

Lets look at the program line by line.

- This first line is just required. All Go files start with **package** <something>, **package** main is required for a standalone executable;
- This says we need "fmt" in addition to main. A package other than main is commonly called a library, a familiar concept of many programming languages (see chapter 4). The line ends with a comment which is started with //;

2 This is also a comment, but this one is enclosed in /\* and \*/;

Just as package main was required to be first, import may come next. In Go, package is always first, then import, then everything else. When your Go program is executed, the first function called will be main.main(), which mimics the behavior from C. Here we declare that function;

On line 8 we call a function from the package *fmt* to print a string to the screen. The string is enclosed with " and may contain non-ASCII characters. Here we use Greek and Japanese.

#### Compiling and running code

The preferred way to build a Go program, is to use the go tool. To build helloworld we just give:

% go build helloworld.go

This results in a executable called helloworld.

```
% ./helloworld
Hello, world; or \kappa \alpha \lambda \eta \mu \epsilon \rho \alpha \kappa \delta \sigma \mu \epsilon; or こんにちは世界
```

#### Settings used in this book

- Go itself is installed in ~/go;
- Go source code we want to compile ourself is placed in ~/g/src and \$GOPATH is set to GOPATH=~/g. This variable comes into play when we start using packages (chapter 4).

#### Variables, types and keywords

In the next sections we will look at variables, basic types, keywords and control structures of our new language. Go has a C-like feel when it comes to its syntax. If you want to put two (or more) statements on one line, they must be separated with a semicolon (';'). Normally you don't need the semicolon.

Go is different from other languages in that the type of a variable is specified *after* the variable name. So not: **int** a, but a **int**. When declaring a variable it is assigned the "natural" null value for the type. This means that after **var** a **int**, a has a value of 0. With **var** s **string**, s is assigned the zero string, which is "".

Declaring and assigning in Go is a two step process, but they may be combined. Compare the following pieces of code which have the same effect.

| Listing 2.2. Declaration with = | Listing 2.3. Declaration with := |
|---------------------------------|----------------------------------|
| var a int                       | a := 15                          |
| var b bool                      | b := false                       |
| a = 15                          |                                  |
| b = false                       |                                  |

On the left we use the **var** keyword to declare a variable and *then* assign a value to it. The code on the right uses := to do this in one step (this form may only be used *inside* functions). In that case the variable type is *deduced* from the value. A value of 15 indicates an **int**, a value of false tells Go that the type should be **bool**. Multiple **var** declarations may also be grouped, **const** and **import** also allow this. Note the use of parentheses:

9

Multiple variables of the same type can also be declared on a single line: **var** x, y **int**, makes x and y both **int** variables. You can also make use of parallel assignment:

a, b := 20, 16

Which makes a and b both integer variables and assigns 20 to a and 16 to b.

A special name for a variable is \_ (underscore). Any value assigned to it is discarded. In this example we only assign the integer value of 35 to b and discard the value 34.

\_, b := 34, 35

Declared, but otherwise unused variables are a compiler error in Go. The following code generates this error: i declared and not used

```
package main
func main() {
    var i int
}
```

Boolean types

A boolean type represents the set of boolean truth values denoted by the predeclared constants *true* and *false*. The boolean type is **bool**.

#### Numerical types

package main

Go has the well known types such as **int**, this type has the appropriate length for your machine. Meaning that on a 32 bits machine they are 32 bits, and on a 64 bits machine they are 64 bits. Note: an **int** is either 32 or 64 bits, no other values are defined. Same goes for **uint**.

If you want to be explicit about the length you can have that too with int32, or uint32. The full list for (signed and unsigned) integers is int8, int16, int32, int64 and byte, uint8, uint16, uint32, uint64. With byte being an alias for uint8. For floating point values there is float32 and float64 (there is no float type). A 64 bit integer or floating point value is always 64 bit, also on 32 bit architectures.

Note however that these types are all distinct and assigning variables which mix these types is a compiler error, like in the following code:

#### Listing 2.4. Familiar types are still distinct

```
func main() {
                                                                                               3
         var a int
                               \leftarrow Generic integer type
                                                                                               4
         var b int32
                               \leftarrow 32 bits integer type
                                                                                               5
         a = 15
                                                                                               6
         b = a + a
                               \leftarrow Illegal mixing of these types
                                                                                               7
         b = b + 5
                                \leftarrow 5 is a (typeless) constant, so this is OK
                                                                                               8
}
                                                                                               9
```

Gives the error on the assignment on line 7:

types.go:7: cannot use a + a (type int) as type int32 in assignment

The assigned values may be denoted using octal, hexadecimal or the scientific notation: 077, 0xFF, 1e3 or 6.022e23 are all valid.

#### Constants

Constants in Go are just that — constant. They are created at compile time, and can only be numbers, strings or booleans; **const** x = 42 makes x a constant. You can use **iota**<sup>b</sup> to enumerate values.

The first use of **iota** will yield 0, so a is equal to 0, whenever **iota** is used again on a new line its value is incremented with 1, so b has a value of 1.

You can even do the following, let Go repeat the use of = iota:

You may also explicitly type a constant, if you need that:

Strings

An important other built in type is **string**. Assigning a string is as simple as:

```
s := "Hello World!"
```

Strings in Go are a sequence of UTF-8 characters enclosed in double quotes ("). If you use the single quote (') you mean one character (encoded in UTF-8) — which is *not* a **string** in Go.

Once assigned to a variable the string can not be changed anymore: strings in Go are immutable. For people coming from C, the following is not legal in Go:

var s string = "hello"
s[0] = 'c' ← Change first char. to 'c', this is an error

To do this in Go you will need the following:

<sup>&</sup>lt;sup>b</sup>The word [iota] is used in a common English phrase, 'not one iota', meaning 'not the slightest difference', in reference to a phrase in the New Testament: "*until heaven and earth pass away, not an iota, not a dot, will pass* from the Law." [35]

```
s := "hello"
c := []byte(s)
c[0] = 'c'
s2 := string(c)
fmt.Printf("%s\n", s2)
```

**O** Convert s to an array of bytes, see chapter 5 section "Conversions" on page 63;

**1** Change the first element of this array;

**2** Create a *new* string s2 with the alteration;

**3** print the string with fmt.Printf.

Multi-line strings

Due to the insertion of semicolons (see [12] section "Semicolons"), you need to be careful with using multi line strings. If you write:

s := "Starting part"
 + "Ending part"

This is transformed into:

s := "Starting part"; + "Ending part";

Which is not valid syntax, you need to write:

```
s := "Starting part" +
    "Ending part"
```

Then Go will not insert the semicolons in the wrong places. Another way would be to use *raw* string literals by using back quotes: `:

```
s := `Starting part
Ending part`
```

Be aware that in this last example s now also contains the newline. Unlike *interpreted* string literals a raw string literal's value is composed of the *uninterpreted* characters between the quotes.

#### Runes

Rune is an alias for int32. It is an UTF-8 encoded code point. When is this type useful? For instance when iterating over characters in a string. You can loop over each byte (which is only equivalent to a character when strings would be encoded in US ASCII, which they are *not* in Go!). So to get the actual charaters you should use the **rune** type.

#### Complex numbers

Go has native support for complex numbers. If you use them you need a variable of the type **complex128** (64 bit imaginary part). If you want something smaller there is **complex64** 

– for a 32 bits imaginary part. Complex numbers are written as re + imi, where re is the real part, im is the imaginary part and i is the literal 'i' ( $\sqrt{-1}$ ). An example of using complex numbers:

```
var c complex64 = 5+5i;fmt.Printf("Value is: %v", c)
will print: (5+5i)
```

#### Errors

Any non-trivial program will have the need for error reporting sooner or later. Because of this Go has a builtin type specially for errors, called **error**, **var** a **error** makes a an error, a's value is nil.

#### Operators and built-in functions

Go supports the normal set of numerical operations, table 2.1 lists the current ones and their relative precedence. They all associate from left to right.

| Precedence | Operator(s)      |
|------------|------------------|
| Highest    | * / % << >> & &^ |
|            | + -   ^          |
|            | == != < <= > >=  |
|            | <-               |
|            | &&               |
| Lowest     |                  |

Table 2.1. Operator precedence

+ - \* / and % all do what you would expect, & |  $^$  and &^ are bit operators for bitwise and, bitwise or, bitwise xor and bit clear respectively. The && and || operators are logical and and logical or. Not listed in the table is the logical not: !

Although Go does not support operator overloading (or method overloading for that matter), some of the built-in operators *are* overloaded. For instance + can be used for integers, floats, complex numbers and strings (adding strings is concatenating them).

#### Go keywords

| break    | default     | func   | interface | select |
|----------|-------------|--------|-----------|--------|
| case     | defer       | go     | map       | struct |
| chan     | else        | goto   | package   | switch |
| const    | fallthrough | if     | range     | type   |
| continue | for         | import | return    | var    |

Table 2.2. Keywords in Go

Table 2.2 lists all the keywords in Go. In the following paragraphs and chapters we will cover them. Some of these we have seen already.

- For var and const see section "Variables, types and keywords" on page 8;
- package and import are briefly touched upon in section "Hello World". In chapter 4 they are documented in more detail.

Others deserve more text and have their own chapter/section:

- func is used to declare functions and methods;
- return is used to return from functions, for both func and return see chapter 3 for the details;
- go is used for concurrency (chapter 7);
- select used to choose from different types of communication, see chapter 7;
- interface see chapter 6;
- struct is used for abstract data types, see chapter 5;
- type also see chapter 5.

#### **Control structures**

There are only a few control structures in Go<sup>c</sup>. For instance there is no do or while loop, only a **for**. There is a (flexible) **switch** statement and **if** and **switch** accept an optional initialization statement like that of **for**. There also is something called a type switch and a multiway communications multiplexer, **select** (see chapter 7). The syntax is different (from that in C): parentheses are not required and the body must *always* be brace-delimited.

If-else

In Go an **if** looks like this:

Mandatory braces encourage writing simple **if** statements on multiple lines. It is good style to do so anyway, especially when the body contains a control statement such as a **return** or **break**.

Since **if** and **switch** accept an initialization statement, it's common to see one used to set up a (local) variable.

<sup>&</sup>lt;sup>c</sup>This section is copied from [12].

You can use the logical operators (see table 2.1) as you would normally do:

```
if true && true {
    println("true")
}
if ! false {
    println("true")
}
```

In the Go libraries, you will find that when an **if** statement doesn't flow into the next statement – that is, the body ends in **break**, **continue**, **goto**, or **return** – the unnecessary **else** is omitted.

```
f, err := os.Open(name, os.O_RDONLY, 0)
if err != nil {
    return err
}
doSomething(f)
```

This is an example of a common situation where code must analyze a sequence of error possibilities. The code reads well if the successful flow of control runs down the page, eliminating error cases as they arise. Since error cases tend to end in **return** statements, the resulting code needs no **else** statements.

```
f, err := os.Open(name, os.O_RDONLY, 0)
if err != nil {
    return err
}
d, err := f.Stat()
if err != nil {
    return err
}
doSomething(f, d)
```

Syntax wise the following is illegal in Go:

See [12] section "Semicolons" for the deeper reasons behind this.

```
Ending with if-then-else
Note that if you end a function like this:
if err != nil {
   return err
```

```
} else {
    return nil
}
```

It will not compile. This is a bug in the Go compiler. See [21] for an extended problem description and hopefully a fix.

Goto

Go has a **goto** statement — use it wisely. With **goto** you jump to a label which must be defined within the current function. For instance a loop in disguise:

The name of the label is case sensitive.

For

The Go for loop has three forms, only one of which has semicolons.

| <pre>for condition { }</pre> | $\leftarrow$ Like a while         |
|------------------------------|-----------------------------------|
|                              |                                   |
| for { }                      | ← Like a C for(;;) (endless loop) |

Short declarations make it easy to declare the index variable right in the loop.

```
sum := 0
for i := 0; i < 10; i++ {
    sum += i ← Short for sum = sum + i
} ← i ceases to exist after the loop</pre>
```

Finally, since Go has no comma operator and ++ and - - are statements not expressions, if you want to run multiple variables in a **for** you should use parallel assignment.

Break and continue

With break you can quit loops early. By itself, break breaks the current loop.

With loops within loops you can specify a label after **break**. Making the label identify *which* loop to stop:

```
J: for j := 0; j < 5; j++ {
    for i := 0; i < 10; i++ {
        if i > 5 {
            break J ← Now it breaks the j-loop, not the i one
        }
        println(i)
    }
}
```

With **continue** you begin the next iteration of the loop, skipping any remaining code. In the same way as **break**, **continue** also accepts a label. The following loop prints 0 to 5.

Range

The keyword **range** can be used for loops. It can loop over slices, arrays, strings, maps and channels (see chapter 7). **range** is an iterator that, when called, returns a key-value pair from the thing it loops over. Depending on what that is, **range** returns different things.

When looping over a slice or array **range** returns the index in the slice as the key and value belonging to that index. Consider this code:

```
list := []string{"a", "b", "c", "d", "e", "f"} 0
for k, v := range list {
    // do what you want with k and v 2
}
```

**O** Create a slice (see "Arrays, slices and maps" on page 19)) of strings.

Use range to loop over them. With each iteration range will return the index as int and the key as a string, starting with 0 and "a".

k will have the value 0...5, and v will loop through "a"..."f".

You can also use range on strings directly. Then it will break out the individual Unicode characters  $^{d}$  and their start position, by parsing the UTF-8. The loop:

```
for pos, char := range "a\Phi x" {
     fmt.Printf("character '%c' starts at byte position %d\n", char, pos)
}
prints
character 'a' starts at byte position \boldsymbol{\theta}
character {}^{\scriptscriptstyle t}\Phi{}^{\scriptscriptstyle t} starts at byte position 1
character 'x' starts at byte position 3
                                                    \leftarrow \Phi took 2 bytes
```

Switch

Go's switch is very flexible. The expressions need not be constants or even integers, the cases are evaluated top to bottom until a match is found, and if the switch has no expression it switches on true. It's therefore possible – and idiomatic – to write an if-else-ifelse chain as a switch.

```
func unhex(c byte) byte {
    switch {
    case '0' <= c && c <= '9':
        return c - '0'
    case 'a' <= c && c <= 'f':
        return c - 'a' + 10
    case 'A' <= c && c <= 'F':
        return c - 'A' + 10
    }
    return 0
}
```

There is no automatic fall through, you can however use fallthrough to do just that. Without fallthrough:

```
switch i {
    case 0: // empty case body
    case 1:
        f() // f is not called when i == 0!
}
And with:
```

switch i { case 0: fallthrough case 1: f() // f is called when i == 0!}

<sup>&</sup>lt;sup>d</sup>In the UTF-8 world characters are sometimes called runes. Mostly, when people talk about characters, they mean 8 bit characters. As UTF-8 characters may be up to 32 bits the word rune is used. In this case the type of char is rune.

With **default** you can specify an action when none of the other cases match.

```
switch i {
    case 0:
    case 1:
        f()
    default:
        g() // called when i is not 0 or 1
}
```

Cases can be presented in comma-separated lists.

```
func shouldEscape(c byte) bool {
    switch c {
    case ' ', '?', '&', '=', '#', '+': ← , as "or"
        return true
    }
    return false
}
```

Here's a comparison routine for byte arrays that uses two switch statements:

```
// Compare returns an integer comparing the two byte arrays
// lexicographically.
// The result will be 0 if a == b, -1 if a < b, and +1 if a > b
func Compare(a, b []byte) int {
    for i := 0; i < len(a) && i < len(b); i++ {</pre>
        switch {
        case a[i] > b[i]:
            return 1
        case a[i] < b[i]:</pre>
            return -1
        }
    }
    // Strings are equal except for possible tail
    switch {
    case len(a) < len(b):</pre>
        return -1
    case len(a) > len(b):
        return 1
    }
    return 0
              // Strings are equal
}
```

#### **Built-in functions**

A small number of functions are predefined, meaning you *don't* have to include any package to get access to them. Table 2.3 lists them all.<sup>*e*</sup>

 $<sup>^</sup>e{\rm You}$  can use the command go doc builtin to read the online documentation about the built-in types and functions.

| Table 2.2           | Dra dafinad | functions in Go |
|---------------------|-------------|-----------------|
| 1 <i>uple 2.3</i> . | Pre-aennea  | IUNCLIONS IN GO |

| close  | new    | panic   | complex |
|--------|--------|---------|---------|
| delete | make   | recover | real    |
| len    | append | print   | imag    |
| сар    | сору   | println |         |

These built-in functions are documented in the *builtin* pseudo package that is included in recent Go releases.

*close* is used in channel communication. It closes a channels, see chapter 7 for more on this.

delete is used for deleting entries in maps.

*len* and *cap* are used on a number of different types, *len* is used for returning the length of strings and the length of slices and arrays. See section "Arrays, slices and maps" for the details of slices and arrays and the function cap.

*new* is used for allocating memory for user defined data types. See section "Allocation with new" on page 59.

*make* is used for allocating memory for built-in types (maps, slices and channels). See section "Allocation with make" on page 59.

*copy* is used for copying slices. See section "Slices" in this chapter.

append is for concatenating slices. See section "Slices" in this chapter.

*panic* and *recover* are used for an *exception* mechanism. See the section "Panic and recovering" on page 37 for more.

*print* and *println* are low level printing functions that can be used without reverting to the *fint* package. These are mainly used for debugging.

*complex, real* and *imag* all deal with complex numbers. Other than the simple example we gave, we will not further explain complex numbers.

#### Arrays, slices and maps

Storing multiple values in a list can be done by utilizing arrays, or their more flexible cousin: slices. A dictionary or hash type is also available, it is called a **map** in Go.

#### Arrays

An array is defined by: [n]<type>, where n is the length of the array and <type> is the stuff you want to store. Assigning or indexing an element in the array is done with square brackets:

var arr [10]int
arr[0] = 42
arr[1] = 13
fmt.Printf("The first element is %d\n", arr[0])

Array types like **var** arr = [10]**int** have a fixed size. The size is *part* of the type. They can't grow, because then they would have a different type. Also arrays are values: Assigning one array to another *copies* all the elements. In particular, if you pass an array to a function, it will receive a copy of the array, not a pointer to it.

To declare an array you can use the following: **var** a [3]**int**, to initialize it to something else than zero, use a composite literal: a := [3]**int**{1, 2, 3} and this can be shortened to a := [...]**int**{1, 2, 3}, where Go counts the elements automatically. Note that all fields must be specified. So if you are using multidimensional arrays you have to do quite some typing:

```
a := [2][2]int{ [2]int{1,2}, [2]int{3,4} }
```

Which is the same as:

a := [2][2]int{ [...]int{1,2}, [...]int{3,4} }

When declaring arrays you *always* have to type something in between the square brackets, either a number or three dots (...) when using a composite literal. Since release 2010-10-27 this syntax was further simplified. From the release notes:

The syntax for arrays, slices, and maps of composite literals has been simplified. Within a composite literal of array, slice, or map type, elements that are themselves composite literals may elide the type if it is identical to the outer literal's element type.

This means our example can become:

a := [2][2]**int{ {**1,2**}**, **{**3,4**} }** 

#### Slices

Add push/pop to this section as container/vector will be deprecated.

Reference types are created with make.

A slice is similar to an array, but it can grow when new elements are added. A slice always refers to an underlying array. What makes slices different from arrays is that a slice is a pointer *to* an array; slices are reference types, which means that if you assign one slice to another, both refer to the same underlying array. For instance, if a function takes a slice argument, changes it makes to the elements of the slice will be visible to the caller, analogous to passing a pointer to the underlying array. With:

sl := make([]int, 10)

allows you to assign a value directly to an array, slice or map. See the section "Constructors and composite literals" on page 60 for more.

A composite literal

Go release 2010-10-27 [16].

TODO

you create a slice which can hold ten elements. Note that the underlying array isn't specified. A slice is always coupled to an array that has a fixed size. For slices we define a capacity and a length. Figure 2.1 depicts the following Go code. First we create an array of *m* elements of the type **int**: **var** array[m]**int** Next, we create a slice from this array: slice := array[0:n] And now we have:

- len(slice)== n;
- cap(slice)== m;
- len(array)== cap(array)== m.

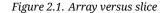

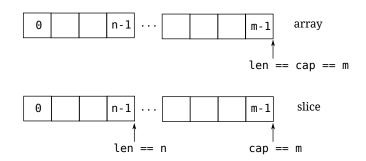

Given an array, or another slice, a new slice is created via a [I:J]. This creates a new slice which refers to the variable a, starts at index I, and ends before index J. It has length J - I.

// array[n:m], create a slice from array with elements n to m-1

```
a := [...]int{1, 2, 3, 4, 5} 
s1 := a[2:4]
```

- s2 := a[1:5] **2**
- s3 := a[:]
- s4 := a[:4] 4
- s5 := s2[:] **5**

**O** Define an array with 5 elements, from index 0 to 4;

- Create a slice with the elements from index 2 to 3, this contains: 3, 4;
- **2** Create a slice with the elements from index 1 to 4, contains: 2, 3, 4, 5;
- 3 Create a slice with all the elements of the array in it. This is a shorthand for: a[0:len(a)];
- Create a slice with the elements from index 0 to 3, this is thus short for: a[0:4], and yields: 1, 2, 3, 4;
- **6** Create a slice from the slice s2, note that s5 still refers to the array a.

In the code listed in 2.5 we dare to do the impossible on line 8 and try to allocate something beyond the capacity (maximum length of the underlying array) and we are greeted with a *runtime* error.

Listing 2.5. Arrays and slices

1

```
package main
```

```
func main() { 3
    var array [100]int // Create array, index from 0 to 99 4
    slice := array[0:99] // Create slice, index from 0 to 98 5
    slice[98] = 'a' // OK 7
    slice[99] = 'a' // Error: "throw: index out of range" 8
}
```

If you want to extend a slice, there are a couple of built-in functions that make life easier: **append** and **copy**. From [14]:

The function **append** appends zero or more values x to a slice s and returns the resulting slice, with the same type as s. If the capacity of s is not large enough to fit the additional values, **append** allocates a new, sufficiently large slice that fits both the existing slice elements and the additional values. Thus, the returned slice may refer to a different underlying array.

| s0 | := [] <b>int</b> {0, 0} |          |   |
|----|-------------------------|----------|---|
| s1 | := append(s0, 2         | 2)       | 0 |
| s2 | := append(s1, 3         | 3, 5, 7) | 0 |
| s3 | := <b>append</b> (s2, s | s0)      | 0 |
|    |                         |          |   |

**0** append a single element, s1 == []int{0, 0, 2};

• append multiple elements, s2 == []int{0, 0, 2, 3, 5, 7};

2 append a slice, s3 == []int{0, 0, 2, 3, 5, 7, 0, 0}. Note the three dots!

And

The function **copy** copies slice elements from a source *src* to a destination *dst* and returns the number of elements copied. Source and destination may overlap. The number of arguments copied is the minimum of **len**(*src*) and **len**(*dst*).

#### Maps

Many other languages have a similar type built-in, Perl has hashes, Python has its dictionaries and C++ also has maps (as part of the libraries) for instance. In Go we have the **map** type. A **map** can be thought of as an array indexed by strings (in its most simple form). In the following listing we define a **map** which converts from a **string** (month abbreviation) to an **int** – the number of days in that month. The generic way to define a map is with: map[<from type>]<to type>

```
monthdays := map[string]int{
    "Jan": 31, "Feb": 28, "Mar": 31,
    "Apr": 30, "May": 31, "Jun": 30,
    "Jul": 31, "Aug": 31, "Sep": 30,
    "Oct": 31, "Nov": 30, "Dec": 31, ← The comma here is required
}
```

Note to use make when only declaring a map: monthdays := make(map[string]int)

For indexing (searching) in the map, we use square brackets. For example, suppose we want to print the number of days in December: fmt.Printf("%d\n", monthdays["Dec"]) If you are looping over an array, slice, string, or map a **range** clause will help you again, which returns the key and corresponding value with each invocation.

Adding elements to the map would be done as:

```
monthdays["Undecim"] = 30 ← Add a month
monthdays["Feb"] = 29 ← Overwrite entry - for leap years
```

To test for existence, you would use the following[27]:

var value int
var present bool

| <pre>value, present = monthdays["Jan"]</pre> | $\leftarrow$ If exist, present has the value <b>true</b> |
|----------------------------------------------|----------------------------------------------------------|
|                                              | $\leftarrow$ Or better and more Go like                  |
| v, ok := monthdays["Jan"]                    | $\leftarrow$ Hence, the "comma ok" form                  |

And finally you can remove elements from the map:

delete(monthdays, "Mar")  $\leftarrow$  Deletes "Mar", always rainy anyway

In general the syntax delete(m, x) will delete the map entry retrieved by the expression m[x].

#### Exercises

Q2. (1) For-loop

- 1. Create a simple loop with the **for** construct. Make it loop 10 times and print out the loop counter with the *fint* package.
- 2. Rewrite the loop from 1. to use goto. The keyword for may not be used.
- 3. Rewrite the loop again so that it fills an array and then prints that array to the screen.

#### Q3. (1) FizzBuzz

1. Solve this problem, called the Fizz-Buzz [31] problem:

Write a program that prints the numbers from 1 to 100. But for multiples of three print "Fizz" instead of the number and for the multiples of five print "Buzz". For numbers which are multiples of both three and five print "FizzBuzz".

#### Q4. (1) Strings

- 1. Create a Go program that prints the following (up to 100 characters):
  - A AA AAA AAAA AAAAA AAAAAA AAAAAAA
- Create a program that counts the numbers of characters in this string: asSASA ddd dsjkdsjs dk

Make it also output the number of bytes in that string. *Hint*. Check out the *utf*8 package.

- 3. Extend the program from the previous question to replace the three runes at position 4 with 'abc'.
- 4. Write a Go program that reverses a string, so "foobar" is printed as "raboof". *Hint.* Unfortunately you need to know about conversion, skip ahead to section "Conversions" on page 63.

#### Q5. (4) Average

1. Give the code that calculates the average of a **float64** slice. In a later exercise (Q6 you will make it into a function.

#### Answers

#### A2. (1) For-loop

1. There are a multitude of possibilities, one of the solutions could be:

```
Listing 2.6. Simple for loop
   package main
   import "fmt"
   func main() {
            for i := 0; i < 10; i++ {</pre>
                                           \leftarrow See section For on page 15
                     fmt.Printf("%d\n", i)
            }
   }
   Let's compile this and look at the output.
   % 6g for.go && 6l -o for for.6
   % ./for
   0
   1
   .
   .
   .
   9
2. Rewriting the loop results in code that should look something like this (only show-
```

3. The following is one possible solution:

ing the main-function):

Listing 2.7. For loop with an array

<code>fmt.Printf("%v", arr)  $\leftarrow$  With %v Go prints the type</code>

```
You could even do this in one fell swoop by using a composite literal:
```

```
a := [...]int{0,1,2,3,4,5,6,7,8,9} 	← With [...] you let Go count
fmt.Printf("%v\n", a)
```

Listing 2.8. Fizz-Buzz

#### A3. (1) FizzBuzz

}

1. A possible solution to this simple problem is the following program.

```
package main
import "fmt"
func main() {
        const (
                FIZZ = 3 0
                BUZZ = 5
        )
                        0
        var p bool
        for i := 1; i < 100; i++ { ②;</pre>
                p = false
                if i%FIZZ == 0 { 3
                        fmt.Printf("Fizz")
                        p = true
                }
                if i%BUZZ == 0 { 4
                        fmt.Printf("Buzz")
                        p = true
                }
                if !p { 6
                        fmt.Printf("%v", i)
                }
                fmt.Println() 6
        }
}
```

- Define two constants to make the code more readable. See section "Constants";
- Holds if we already printed someting;
- **2** for-loop, see section "For"
- **3** If divisible by FIZZ, print "Fizz";
- And if divisble by BUZZ, print "Buzz". Note that we have also taken care of the FizzBuzz case;

**5** If neither FIZZ nor BUZZ printed, print the value;

**6** Format each output on a new line.

#### A4. (1) Strings

1. This program is a solution:

```
Listing 2.9. Strings
```

2. To answer this question we need some help of the unicode/utf8 package. First we check the documentation with go doc unicode/utf8 | less. When we read the documentation we notice func RuneCount(p []byte)int. Secondly we can convert string to a byte slice with

```
str := "hello"
b := []byte(str) ← Conversion, see page 63
```

Putting this together leads to the following program.

3. Reversing a string can be done as follows. We startfrom the left (i) and the right (j) and swap the characters as we see them:

Listing 2.11. Reverse a string

#### A5. (4) Average

import "fmt"

1. The following code calculates the average.

**1** Otherwise we calculate the average;

**2** We have to convert the value to a **float64** to make the division work.

# **Functions**

"I'm always delighted by the light touch and stillness of early programming languages. Not much text; a lot gets done. Old programs read like quiet conversations between a well-spoken research worker and a well- studied mechanical colleague, not as a debate with a compiler. Who'd have guessed sophistication bought such noise?"

RICHARD P. GABRIEL

Functions are the basic building blocks in Go programs; all interesting stuff happens in them. A function is declared as follows:

| Listing 3.1. | A function | declaration |
|--------------|------------|-------------|
|--------------|------------|-------------|

type mytype int  $\leftarrow$  New type, see chapter 5 func (p mytype) funcname(q int) (r,s int) { return 0,0 } 0 ถ ค Ø 0 Ø

• The keyword **func** is used to declare a function;

- A function can be defined to work on a specific type, a more common name for such a function is method. This part is called a *receiver* and it is optional. This will be used in chapter 6;
- **2** *funcname* is the name of your function;
- **3** The variable q of type **int** is the input parameter. The parameters are passed *passby-value* meaning they are copied;

• The variables r and s are the named return parameters for this function. Functions in Go can have multiple return values, see section "Multiple return values" on page 32. If you want the return parameters not to be named you only give the types: ( int, int). If you have only one value to return you may omit the parentheses. If your function is a subroutine and does not have anything to return you may omit this entirely;

**5** This is the function's body, note that return is a statement so the braces around the parameter(s) are optional.

Here are a two examples, the left is a function without a return value, the one on the right is a simple function that returns its input.

```
func subroutine(in int) {
    func identity(in int) int {
    return in
}
```

Functions can be declared in any order you wish, the compiler scans the entire file before execution. So function prototyping is a thing of the past in Go. Go disallows nested functions. You can however work around this by using anonymous functions, see section "Functions as values" on page 36 in this chapter.

Recursive functions just work as in other languages:

Listing 3.2. Recursive function

```
func rec(i int) {
    if i == 10 {
        return
    }
    rec(i+1)
    fmt.Printf("%d ", i)
}
This prints: 9 8 7 6 5 4 3 2 1 0.
```

Scope

Variables declared outside any functions are global in Go, those defined in functions are local to those functions. If names overlap — a local variable is declared with the same name as a global one — the local variable hides the global one when the current function is executed.

```
Listing 3.3. Local scope
```

```
Listing 3.4. Global scope
```

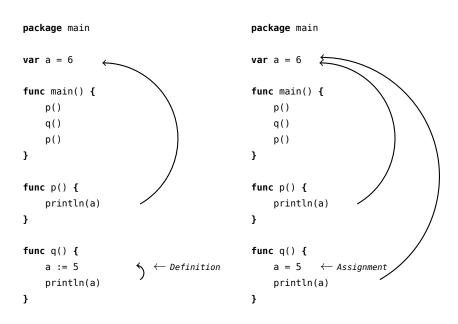

In listing 3.3 we introduce a local variable a in the function q(). This local a is only visible in q(). That is why the code will print: 656. In listing 3.4 no new variables are introduced, there is only a global a. Assigning a new value to a will be globally visible. This code will print: 655

In the following example we call g() from f():

Listing 3.5. Scope when calling functions from functions

The printout will be: 565. A *local* variable is *only* valid when we are executing the function in which it is defined.

# Multiple return values

One of Go's unusual (for compiled languages) features is that functions and methods can return multiple values (Python and Perl can do this too). This can be used to improve on a couple of clumsy idioms in C programs: in-band error returns (such as -1 for EOF) and modifying an argument. In Go, Write returns a count and an error: "Yes, you wrote some bytes but not all of them because you filled the device". The signature of \*File.Write in package *os* is:

func (file \*File) Write(b []byte) (n int, err error)

and as the documentation says, it returns the number of bytes written and a non-nil error when n != len(b). This is a common style in Go.

A similar approach obviates the need to pass a pointer to a return value to simulate a reference parameter. Here's a simple-minded function to grab a number from a position in a byte array, returning the number and the next position.

func nextInt(b []byte, i int) (int, int) {
 x := 0
 // Naively assume everything is a number

33

}

You could use it to scan the numbers in an input array a like this:

Without having tuples as a native type, multiple return values is the next best thing to have. You can return precisely what you want without overloading the domain space with special values to signal errors.

# Named result parameters

The return or result parameters of a Go function can be given names and used as regular variables, just like the incoming parameters. When named, they are initialized to the zero values for their types when the function begins; if the function executes a **return** statement with no arguments, the current values of the result parameters are used as the returned values. Using this features enables you (again) to do more with less code <sup>*a*</sup>.

The names are not mandatory but they can make code shorter and clearer: *they are doc-umentation*. If we name the results of nextInt it becomes obvious which returned **int** is which.

func nextInt(b []byte, pos int) (value, nextPos int) { /\* ... \*/ }

Because named results are initialized and tied to an unadorned **return**, they can simplify as well as clarify. Here's a version of io.ReadFull that uses them well:

```
func ReadFull(r Reader, buf []byte) (n int, err error) {
   for len(buf) > 0 && err == nil {
      var nr int
      nr, err = r.Read(buf)
      n += nr
      buf = buf[nr:len(buf)]
   }
   return
}
```

```
}
```

In the following example we declare a simple function which calculates the factorial value of a value x.

Some text in this section comes from [5].

<sup>&</sup>lt;sup>a</sup>This is a motto of Go; "Do more with less code"

```
result = 1
} else {
  result = x * Factorial(x - 1)
}
return
}
```

When we use named result values, the code is shorter and easier to read. You can also write a function with multiple return values:

```
func fib(n) (val, pos int) {
                                  \leftarrow Both ints
   if n == 0 {
      val = 1
      pos = 0
   } else if n == 1 {
      val = 1
      pos = 1
   } else {
      v1, _ := fib(n-1)
      v2, _ := fib(n-2)
      val = v1 + v2
      pos = n
   }
   return
}
```

# Deferred code

Suppose you have a function in which you open a file and perform various writes and reads on it. In such a function there are often spots where you want to return early. If you do that, you will need to close the file descriptor you are working on. This often leads to the following code:

Listing 3.6. Without defer

```
func ReadWrite() bool {
   file.Open("file")
   // Do your thing
   if failureX {
```

```
file.Close() ←
return false
}
if failureY {
file.Close() ←
return false
}
file.Close() ←
return true
```

}

Here a lot of code is repeated. To overcome this Go has the **defer** statement. After **defer** you specify a function which is called just *before* a return from the function is executed. The code above could be rewritten as follows. This makes the function more readable, shorter and puts the Close right next to the Open.

Listing 3.7. With defer

You can put multiple functions on the "deferred list", like this example from [12]:

```
for i := 0; i < 5; i++ {
    defer fmt.Printf("%d ", i)
}</pre>
```

Deferred functions are executed in LIFO order, so the above code prints: 4 3 2 1 0.

With defer you can even change return values, provided that you are using named result parameters and a function literal<sup>b</sup>, i.e:

Listing 3.8. Function literal

Or this example which makes it easier to understand why and where you need the braces:

Listing 3.9. Function literal with parameters

<sup>&</sup>lt;sup>b</sup>A function literal is sometimes called a closure.

```
defer func(x int) {
    /* ... */
}(5) ← Give the input variable x the value 5
```

In that (unnamed) function you can access any named return parameter:

Listing 3.10. Access return values within defer

# Variadic parameters

Functions that take variadic parameters are functions that have a variable number of parameters. To do this, you first need to declare your function to take variadic arguments:

func myfunc(arg ...int) {}

The arg ... int instructs Go to see this as a function that takes a variable number of arguments. Note that these arguments all have the type int. Inside your function's body the variable arg is a slice of ints:

```
for _, n := range arg {
    fmt.Printf("And the number is: %d\n", n)
}
```

If you don't specify the type of the variadic argument it defaults to the empty interface interface{} (see chapter 6). Suppose we have another variadic function called myfunc2, the following example shows how to pass the variadic arguments to it:

```
func myfunc(arg ...int) {
    myfunc2(arg...) ← Pass it as-is
    myfunc2(arg[:2]...) ← Slice it
}
```

# Functions as values

As with almost everything in Go, functions are also *just* values. They can be assigned to variables as follows:

```
Listing 3.11. Anonymous function
```

If we use fmt.Printf("%T\n", a) to print the type of a, it prints func().

Functions–as–values may also be used in other places, like in maps. Here we convert from integers to functions:

Listing 3.12. Functions as values in maps

Or you can write a function that takes a function as its parameter, for example a Map function that works on **int** slices. This is left as an exercise for the reader, see exercise Q12 on page 39.

# Callbacks

With functions as values they are easy to pass to functions, from where they can be used as callbacks. First define a function that does "something" with an integer value:

```
func printit(x int) {        ← Function returns nothing
        fmt.Print("%v\n", x)        ← Just print it
}
```

The signature of this function is: func printit(int), or without the function name: func(int). To create a new function that uses this one as a callback we need to use this signature:

```
func callback(y int, f func(int)) { ← f will hold the function
    f(y) ← Call the callback f with y
}
```

# Panic and recovering

Go does not have an exception mechanism, like that in Java for instance: you can not throw exceptions. Instead it uses a panic-and-recover mechanism. It is worth remembering that you should use this as a last resort, your code will not look, or be, better if it is littered with panics. It's a powerful tool: use it wisely. So, how do you use it?

The following description was taken from [11]:

Panic

is a built-in function that stops the ordinary flow of control and begins panicking. When the function F calls **panic**, execution of F stops, any deferred functions in F are executed normally, and then F returns to its caller. To the caller, F then behaves like a call to **panic**. The process continues up the stack until all functions in the current goroutine have returned, at which point the program crashes.

Panics can be initiated by invoking panic directly. They can also be caused by *runtime errors*, such as out-of-bounds array accesses.

#### Recover

is a built-in function that regains control of a panicking goroutine. Recover is *only* useful inside *deferred* functions.

During normal execution, a call to recover will return **nil** and have no other effect. If the current goroutine is panicking, a call to recover will capture the value given to panic and resume normal execution.

This function checks if the function it gets as argument will panic when it is executed<sup>c</sup>:

```
func throwsPanic(f func()) (b bool) { ①
    defer func() { ①
        if x := recover(); x != nil {
            b = true
        }
    }()
    f() ②
    return ③
}
```

- We define a new function throwsPanic that takes a fuction as an argument, see "Functions as values". It returns true when this function will panic, otherwise false;
- We define a defer function that utilizes recover, *if* the current goroutine panics, this defer function will notice that. If recover() returns non-nil we set b to true;
- 2 Execute the function we received as the argument;
- Return the value of b. Because b is a named return parameter (page 33), we don't specify b.

# Exercises

#### Q6. (4) Average

- 1. Write a function that calculates the average of a float64 slice.
- **Q**7. (3) Integer ordering
  - 1. Write a function that returns its (two) parameters in the right, numerical (ascending) order:  $f(7,2) \rightarrow 2,7$

 $f(2,7) \rightarrow 2,7$ 

#### Q8. (4) Scope

1. What is wrong with the following program?

| package  | main  | 1 |
|----------|-------|---|
| import ' | "fmt" | 3 |

<sup>&</sup>lt;sup>c</sup>Copied from a presentation of Eleanor McHugh.

```
func main() {
    for i := 0; i < 10; i++ {
        fmt.Printf("%v\n", i)
        }
        fmt.Printf("%v\n", i)
        9
}</pre>
```

#### Q9. (5) Stack

1. Create a simple stack which can hold a fixed amount of ints. It does not have to grow beyond this limit. Define both a push – put something on the stack – and a pop – retrieve something from the stack – function. The stack should be a LIFO (last in, first out) stack.

Figure 3.1. A simple LIFO stack

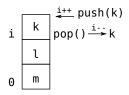

 Bonus. Write a String method which converts the stack to a string representation. This way you can print the stack using: fmt.Printf("My stack %v\n", stack)

The stack in the figure could be represented as: [0:m] [1:1] [2:k]

- Q10. (5) Var args
  - 1. Write a function that takes a variable numbers of ints and prints each integer on a separate line
- Q11. (5) Fibonacci
  - 1. The Fibonacci sequence starts as follows:  $1, 1, 2, 3, 5, 8, 13, \ldots$  Or in mathematical terms:  $x_1 = 1; x_2 = 1; x_n = x_{n-1} + x_{n-2} \quad \forall n > 2.$

Write a function that takes an **int** value and gives that many terms of the Fibonacci sequence.

**Q12**. (4) Map function A map()-function is a function that takes a function and a list. The function is applied to each member in the list and a new list containing these calculated values is returned. Thus:

$$map(f(), (a_1, a_2, \dots, a_{n-1}, a_n)) = (f(a_1), f(a_2), \dots, f(a_{n-1}), f(a_n))$$

- 1. Write a simple map()-function in Go. It is sufficient for this function only to work for ints.
- 2. Expand your code to also work on a list of strings.

Q13. (3) Minimum and maximum

- 1. Write a function that calculates the maximum value in an int slice ([]int).
- 2. Write a function that calculates the minimum value in a int slice ([]int).
- Q14. (5) Bubble sort
  - 1. Write a function that performs Bubble sort on slice of ints. From [32]:

It works by repeatedly stepping through the list to be sorted, comparing each pair of adjacent items and swapping them if they are in the wrong order. The pass through the list is repeated until no swaps are needed, which indicates that the list is sorted. The algorithm gets its name from the way smaller elements "bubble" to the top of the list.

[32] also gives an example in pseudo code:

```
procedure bubbleSort( A : list of sortable items )
    do
    swapped = false
    for each i in 1 to length(A) - 1 inclusive do:
        if A[i-1] > A[i] then
            swap( A[i-1], A[i] )
            swapped = true
        end if
    end for
    while swapped
end procedure
```

Q15. (6) Functions that return functions

1. Write a function that returns a function that performs a +2 on integers. Name the function plusTwo. You should then be able do the following:

```
p := plusTwo()
fmt.Printf("%v\n", p(2))
```

Which should print 4. See section Callbacks on page 37 for information about this topic.

2. Generalize the function from 1, and create a plusX(x) which returns a functions that add x to an integer.

# Answers

## A6. (4) Average

1. The following function calculates the average.

```
Listing 3.13. Average function in Go
```

```
func average(xs []float64) (avg float64) { ①
    sum := 0.0
    switch len(xs) {
        case 0:
            avg = 0
        default:
            for _, v := range xs {
                sum += v
             }
            avg = sum / float64(len(xs)) ③
    }
    return ④
```

- **O** We use a named return parameter;
- If the length is zero, we return 0;
- **2** Otherwise we calculate the average;
- **3** We have to convert the value to a **float64** to make the division work;
- We have an avarage, return it.

## A7. (3) Integer ordering

1. Here we can use the multiple return values (section "Multiple return values") from Go:

# A8. (4) Scope

 The program does not even compile, because i on line 9 is not defined: i is only defined within the **for**-loop. To fix this the function main() should become:

func main() {
 var i int
 for i = 0; i < 10; i++ {</pre>

```
fmt.Printf("%v\n", i)
}
fmt.Printf("%v\n", i)
```

Now i is defined outside the **for**-loop and still visible afterwards. This code will print the numbers 0 through 10.

#### A9. (5) Stack

}

1. First we define a new type that represents a stack; we need an array (to hold the keys) and an index, which points to the last element. Our small stack can only hold 10 elements.

```
type stack struct { ← stack is not exported
    i int
    data [10]int
}
```

Next we need the push and pop functions to actually use the thing. *First we show the* wrong *solution!* In Go data passed to functions is *passed-by-value* meaning a copy is created and given to the function. The first stab for the function push could be:

The function works on the s which is of the type **stack**. To use this we just call s.push(50), to push the integer 50 on the stack. But the push function gets a copy of s, so it is *not* working the *real* thing. Nothing gets pushed to our stack this way, for example the following code:

```
var s stack ← make s a simple stack variable
s.push(25)
fmt.Printf("stack %v\n", s);
s.push(14)
fmt.Printf("stack %v\n", s);
```

prints:

stack [0:0] stack [0:0]

To solve this we need to give the function push a pointer to the stack. This means we need to change push from

func (s stack)push(k int)  $\rightarrow$  func (s \*stack)push(k int)

We should now use new() (see "Allocation with new" in chapter 5) to create a *pointer* to a newly allocated **stack**, so line 1 from the example above needs to be s := **new**(stack)

And our two functions become:

```
func (s *stack) push(k int) {
    s.data[s.i] = k
    s.i++
}
func (s *stack) pop() int {
    s.i--
    return s.data[s.i]
}
Which we then use as follows
func main() {
    var s stack
    s.push(25)
    s.push(14)
    fmt.Printf("stack %v\n", s)
```

```
}
```

2. While this was a bonus question, having the ability to print the stack was very valuable when writing the code for this exercise. According to the Go documentation fmt.Printf("%v") can print any value (%v) that satisfies the Stringer interface. For this to work we only need to define a String() function for our type:

#### Listing 3.14. stack.String()

A10. (5) Var args

1. For this we need the ...-syntax to signal we define a function that takes an arbitrary number of arguments.

Listing 3.15. A function with variable number of arguments

package main import "fmt" func main() { printthem(1, 4, 5, 7, 4)

A11. (5) Fibonacci

1. The following program calculates the Fibonacci numbers.

```
Listing 3.16. Fibonacci function in Go
```

```
package main
import "fmt"
func fibonacci(value int) []int {
        x := make([]int, value) 0
        x[0], x[1] = 1, 1
        for n := 2; n < value; n++ {</pre>
                x[n] = x[n-1] + x[n-2]
        }
        return x 🕄
}
func main() {
        for _, term := range fibonacci(10) { 4
                fmt.Printf("%v ", term)
        }
}
  O We create an array to hold the integers up to the value given in the function
     call;
  1 Starting point of the Fibonicai calculation;
  2 x_n = x_{n-1} + x_{n-2};
  B Return the entire array;
  4 Using the range keyword we "walk" the numbers returned by the fibonacci
     funcion. Here up to 10. And we print them.
```

A12. (4) Map function

Listing 3.17. A Map function

1. func Map(f func(int) int, l []int) []int {

2. Answer to question but now with strings

```
A13. (3) Minimum and maximum
```

1. This a function for calculating a maximum:

- We use a named return parameter;
- **1** Loop over 1. The index of the element is not important;
- **2** If we find a new maximum, remember it;
- **3** A "lone" return, the current value of max is now returned.
- 2. This a function for calculating a minimum, that is almost identical to max:

```
func min(l []int) (min int) {
    min = l[0]
    for _, v := range l {
        if v < min {
            min = v
            }
        return
}</pre>
```

The interested reader may combine max and min into one function with a selector that lets you choose between the minimum or the maximum, or one that returns both values.

# A14. (5) Bubble sort

1. The Bubble sort isn't terribly efficient, for n elements it scales  $O(n^2)$ . See Quick-Sort [24] for a better sorting algorithm.

But Bubble sort is easy to implement, the following is an example.

```
Listing 3.18. Bubble sort
```

```
func main() {
    n := []int{5, -1, 0, 12, 3, 5}
    fmt.Printf("unsorted %v\n", n)
    bubblesort(n)
    fmt.Printf("sorted %v\n", n)
}
func bubblesort(n []int) {
    for i := 0; i < len(n) - 1; i++ {
        for j := i + 1; j < len(n); j++ {
            if n[j] < n[i] {
                n[i], n[j] = n[j], n[i]
                }
        }
    }
}</pre>
```

Because a slice is a reference type the bubblesort function works and does not need to return a sorted slice.

A15. (6) Functions that return functions

```
1. func main() {
        p2 := plusTwo()
        fmt.Printf("%v\n",p2(2))
    }
    func plusTwo() func(int) int { ①
        return func(x int) int { return x + 2 } ①
    }
    ① Define a new function that returns a function. See how you you can just
        write down what you mean;
    ① Function literals at work, we define the +2-function right there in the return
    statement.
2. Here we use a closure:
    func plusX(x int) func(int) int { ②
```

```
return func(y int) int { return x + y } ①
```

```
}
```

• Again define a function that returns a function;

**1** Use the *local* variable x in the function literal.

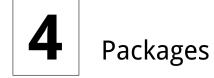

Answer to whether there is a bit wise negation operator. KEN THOMPSON

Packages are a collection of functions and data. You declare a package with the **package** keyword. The file name does not have to match the package name. The convention for package names is to use lowercase characters. Go packages may consist of multiple files, but they share the **package** <name> line. Let's define a package *even* in the file even.go.

"^"

*Listing 4.1. A small package* 

Names that start with a capital letter are *exported* and may be used outside your package, more on that later.

Now we just need to build the package. We create a directory under \$GOPATH, copy the even.go to there (see "Compiling and running code" in chapter 2).

Next we can use the package in our own program myeven.go:

package main

Listing 4.2. Use of the even package

**0** Import the following packages;

**1** The *local* package *even* is imported here;

**2** The official *fmt* package gets imported;

Use the function from the *even* package. The syntax for accessing a function from a package is <package>.Function().

% go build myeven.go % ./myeven

Is 5 even? false

In Go, a function from a package is exported (visible outside the package, i.e. public) when the first letter of the function name is a capital, hence the function name *Even*. If we change our myeven.go on line 10 to using the unexported function even.odd:

fmt.Printf("Is %d even? %v\n", i, even.odd(i))

We get an error when compiling, because we are trying to use a *private* function:

myeven.go:10: cannot refer to unexported name even.odd

To summarize:

- Public functions have a name starting with a *capital* letter;
- Private function have a name starting with a lowercase letter.

This convention also holds true for other names (new types, global variables) you define in a package. Note that the term "capital" is not limited to US ASCII, it extends into the entire Unicode range. So capital Greek, Coptic, etc. is OK too.

# Identifiers

Names are as important in Go as in any other language. In some cases they even have semantic effect: for instance, the visibility of a name outside a package is determined by whether its first character is upper case. It's therefore worth spending a little time talking about naming conventions in Go programs.

The convention that is used was to leave well-known legacy not-quite-words alone rather than try to figure out where the capital letters go. Atoi, Getwd, Chmod. Camelcasing works best when you have whole words to work with: ReadFile, NewWriter, MakeSlice.

Package names

When a package is imported (with **import**), the package name becomes an accessor for the contents. After

import "bytes"

the importing package can talk about bytes.Buffer. It's helpful if everyone using the package can use the same name to refer to its contents, which implies that the package name should be good: short, concise, and evocative. By convention, packages are given lower case, single-word names; there should be no need for underscores or mixedCaps. Err on the side of brevity, since everyone using your package will be typing that name. And don't worry about collisions a priori. The package name is only the default name for imports. With the above import you can use bytes.Buffer. With

import bar "bytes"

it becomes bar.Buffer. So it does need not be unique across all source code, and in the rare case of a collision the importing package can choose a different name to use locally. In any case, confusion is rare because the file name in the import determines just which package is being used.

Another convention is that the package name is the base name of its source directory; the package in *src/pkg/compress/gzip* is imported as compress/gzip but has name *gzip*, not *compress\_gzip* and not *compressGzip*.

The importer of a package will use the name to refer to its contents, so exported names in the package can use that fact to avoid stutter. For instance, the buffered reader type in the *bufio* package is called Reader, not BufReader, because users see it as bufio.Reader, which is a clear, concise name. Moreover, because imported entities are always addressed with their package name, bufio.Reader does not conflict with io.Reader. Similarly, the function to make new instances of ring.Ring (package *container/ring*) —which is the definition of a constructor in Go—would normally be called NewRing, but since **Ring** is the only type exported by the package, and since the package is called *ring*, it's called just New. Clients of the package see that as ring.New. Use the package structure to help you choose good names.

Another short example is once.Do (see package sync); once.Do(setup) reads well and would not be improved by writing once.DoOrWaitUntilDone(setup). Long names don't automatically make things more readable. If the name represents something intricate or subtle, it's usually better to write a helpful doc comment than to attempt to put all the information into the name.

Finally, the convention in Go is to use MixedCaps or mixedCaps rather than underscores to write multi-word names.

# Documenting packages

This text is copied from [12].

Every package should have a *package comment*, a block comment preceding the **package** clause. For multi-file packages, the package comment only needs to be present in one file, and any one will do. The package comment should introduce the package and provide information relevant to the package as a whole. It will appear first on the go doc page and should set up the detailed documentation that follows. An example from the official *regexp* package:

/\*

The regexp package implements a simple library for regular expressions.

The syntax of the regular expressions accepted is:

Each defined (and exported) function should have a small line of text documenting the behavior of the function. An example from the *fint* package:

```
// Printf formats according to a format specifier and writes to standard
// output. It returns the number of bytes written and any write error
// encountered.
func Printf(format string, a ...interface) (n int, err error)
```

# Testing packages

In Go it is customary to write (unit) tests for your package. Writing tests involves the *testing* package and the program go test. Both have excellent documentation. When you include tests with your package keep in mind that they have to build using the standard Makefile (see section "??").

The testing itself is carried out with go test. The go test program runs all the test functions. Without any defined tests for our *even* package, go test yields:

```
% go test
? even [no test files]
```

Let us fix this by defining a test in a test file. Test files reside in the package directory and are named \*\_test.go. Those test files are just like other Go programs, but go test will only execute the test functions. Each test function has the same signature and its name should start with Test:

When writing test you will need to tell go test that a test has failed or was successful. A successful test function just returns. When the test fails you can signal this with the following functions [15]. These are the most important ones (see go doc testing for more):

func (t \*T) Fail()

Fail marks the test function as having failed but continues execution.

func (t \*T) FailNow()

FailNow marks the test function as having failed and stops its execution. Execution will continue at the next test. So any other test in *this* file are skipped too.

func (t \*T) Log(args ...interface{})

Log formats its arguments using default formatting, analogous to Print(), and records the text in the error log.

```
func (t *T) Fatal(args ...interface{})
```

Fatal is equivalent to Log() followed by FailNow().

Putting all this together we can write our test. First we pick a name: even\_test.go. Then we add the following contents:

Listing 4.3. Test file for even package

| package even                             | 1  |
|------------------------------------------|----|
| <pre>import "testing"</pre>              | 3  |
| <pre>func TestEven(t *testing.T) {</pre> | 5  |
| <b>if</b> ! Even(2) <b>{</b>             | 6  |
| <pre>t.Log("2 should be even!")</pre>    | 7  |
| t.Fail()                                 | 8  |
| }                                        | 9  |
| }                                        | 10 |

Note that we use **package** even on line 1, the tests fall in the same namespace as the package we are testing. This not only convenient, but also allows tests of unexported function and structures. We then import the *testing* package and on line 5 we define the only test function in this file. The displayed Go code should not hold any surprises: we check if the Even function works OK. Now, the moment we've been waiting for, executing the test:

```
% go test
ok even 0.001s
```

Our test ran and reported ok. Success!

To show how a failed test looks we redefine our test function:

```
// Entering the twilight zone
func TestEven(t *testing.T) {
    if Even(2) {
        t.Log("2 should be odd!")
        t.Fail()
    }
}
We now get:
```

```
FAIL even 0.004s
--- FAIL: TestEven (0.00 seconds)
2 should be odd!
FAIL
```

And you can act accordingly (by fixing the test for instance).

Writing new packages should go hand in hand with writing (some) documentation and test functions. It will make your code better and it shows that you really put in the effort.

# Useful packages

The standard Go repository includes a huge number of packages and it is even possible to install more along side your current Go installation. It is very enlightening to browse the GOROOT/src/pkg directory and look at the packages. We cannot comment on each package, but the following are worth a mention: <sup>*a*</sup>

#### fmt

Package *fmt* implements formatted I/O with functions analogous to C's printf and scanf. The format verbs are derived from C's but are simpler. Some verbs (%-sequences) that can be used:

#### %ν

The value in a default format. when printing structs, the plus flag (%+v) adds field names;

%#v

a Go-syntax representation of the value.

#### %T

a Go-syntax representation of the type of the value;

#### ю

This package provides basic interfaces to I/O primitives. Its primary job is to wrap existing implementations of such primitives, such as those in package os, into shared public interfaces that abstract the functionality, plus some other related primitives.

#### bufio

This package implements buffered I/O. It wraps an io.Reader or io.Writer object, creating another object (Reader or Writer) that also implements the interface but provides buffering and some help for textual I/O.

#### sort

The *sort* package provides primitives for sorting arrays and user-defined collections.

#### strconv

The *strconv* package implements conversions to and from string representations of basic data types.

#### os

The *os* package provides a platform-independent interface to operating system functionality. The design is Unix-like.

#### sync

The package *sync* provides basic synchronization primitives such as mutual exclusion locks.

#### flag

The *flag* package implements command-line flag parsing. See "Command line arguments" on page 92.

 $<sup>^</sup>a$ The descriptions are copied from the packages' go doc. Extra remarks are type set in italic.

#### encoding/json

The *encoding/json* package implements encoding and decoding of JSON objects as defined in RFC 4627 [6].

#### text/template

Data-driven templates for generating textual output such as HTML.

Templates are executed by applying them to a data structure. Annotations in the template refer to elements of the data structure (typically a field of a struct or a key in a map) to control execution and derive values to be displayed. The template walks the structure as it executes and the "cursor" @ represents the value at the current location in the structure.

#### net/http

The *net/http* package implements parsing of HTTP requests, replies, and URLs and provides an extensible HTTP server and a basic HTTP client.

#### unsafe

The *unsafe* package contains operations that step around the type safety of Go programs. *Normally you don't need this package*.

#### reflect

The *reflect* package implements run-time reflection, allowing a program to manipulate objects with arbitrary types. The typical use is to take a value with static type **interface{}** and extract its dynamic type information by calling TypeOf, which returns an object with interface type **Type**.

See chapter 6, section "Introspection and reflection".

#### os/exec

The os/exec package runs external commands.

## Exercises

#### Q16. (2) Stack as package

- 1. See the Q9 exercise. In this exercise we want to create a separate package for that code. Create a proper package for your stack implementation, Push, Pop and the **Stack** type need to be exported.
- 2. Write a simple unit test for this package. You should at least test that a Pop works after a Push.

# Q17. (7) Calculator

1. Create a reverse polish calculator. Use your stack package.

# Answers

A16. (2) Stack as package

 There are a few details that should be changed to make a proper package for our stack. First, the exported functions should begin with a capital letter and so should Stack. The package file is named stack-as-package.go and contains:

Listing 4.4. Stack in a package

```
package stack
// Stack holds the items.
type Stack struct {
            int
        i
        data [10]int
}
// Push pushes an item on the stack.
func (s *Stack) Push(k int) {
        s.data[s.i] = k
        s.i++
}
// Pop pops an item from the stack.
func (s *Stack) Pop() (ret int) {
        s.i--
        ret = s.data[s.i]
        return
}
```

2. To make the unit testing work properly you need to do some preparations. We'll come to those in a minute. First the actual unit test. Create a file with the name pushpop\_test.go, with the following contents:

```
Listing 4.5. Push/Pop test
```

```
package stack
import "testing"
func TestPushPop(t *testing.T) {
    c := new(Stack)
    c.Push(5)
    if c.Pop() != 5 {
        t.Log("Pop doesn't give 5")
        t.Fail()
    }
}
```

For go test to work we need to put our package files in a directory under \$GOPATH/src:

```
% mkdir $GOPATH/src/stack
% cp pushpop_test.go $GOPATH/src/stack
% cp stack-as-package.go $GOPATH/src/stack
Yields:
```

```
% go test stack
ok stack 0.001s
```

- A17. (7) Calculator
  - 1. This is one answer:

```
Listing 4.6. A (rpn) calculator
```

```
package main
import ( "bufio"; "os"; "strconv"; "fmt")
var reader *bufio.Reader = bufio.NewReader(os.Stdin)
var st = new(Stack)
type Stack struct {
       i int
        data [10]int
}
func (s *Stack) push(k int) {
        if s.i+1 > 9 { return }
        s.data[s.i] = k
        s.i++
}
func (s *Stack) pop() (ret int) {
        s.i--
        if s.i < 0 { s.i = 0; return }</pre>
        ret = s.data[s.i]
        return
}
func main() {
        for {
                s, err := reader.ReadString('\n')
                var token string
                if err != nil { return }
                for _, c := range s {
                        switch {
                        case c >= '0' && c <= '9':
                                token = token + string(c)
                        case c == ' ':
                                r, _ := strconv.Atoi(token)
```

```
st.push(r)
                              token = ""
                       case c == '+':
                              fmt.Printf("%d\n", st.pop()+st.pop())
                       case c == '*':
                              fmt.Printf("%d\n", st.pop()*st.pop())
                       case c == '-':
                              p := st.pop()
                              q := st.pop()
                              fmt.Printf("%d\n", q-p)
                       case c == 'q':
                              return
                       default:
                              //error
                      }
             }
    }
}
```

# 5

# Beyond the basics

"Go has pointers but not pointer arithmetic. You cannot use a pointer variable to walk through the bytes of a string."

> *Go For C*++ *Programmers* GO AUTHORS

Go has pointers. There is however no pointer arithmetic, so they act more like references than pointers that you may know from C. Pointers are useful. Remember that when you call a function in Go, the variables are *pass-by-value*. So, for efficiency and the possibility to modify a passed value *in* functions we have pointers.

You declare a pointer by prefixing the type with an '\*': var p \*int. Now p is a pointer to an integer value. All newly declared variables are assigned their zero value and pointers are no different. A newly declared pointer, or just a pointer that points to nothing, has a nil-value. In other languages this is often called a NULL pointer in Go it is just nil. To make a pointer point to something you can use the address-of operator (&), which we here:

Listing 5.1. Use of a pointer

| <b>var</b> p *int   |                                         |
|---------------------|-----------------------------------------|
| fmt.Printf("%v", p) | $\leftarrow$ Prints nil                 |
|                     |                                         |
| var i int           | $\leftarrow$ Declare integer variable i |
| p = &i              | ← Make p point to i                     |
| •                   |                                         |
| fmt.Printf("%v", p) | ← Prints something like 0x7ff96b81c000a |

De-referencing a pointer is done by prefixing the pointer variable with '\*':

|                        | Listing 5.2. Dereferencing a pointer |
|------------------------|--------------------------------------|
| p = &i                 | $\leftarrow$ Take the address of i   |
| *p = 8                 | $\leftarrow$ Change the value of i   |
| fmt.Printf("%v\n", *p) | $\leftarrow$ Prints 8                |
| fmt.Printf("%v∖n", i)  | $\leftarrow$ Idem                    |

As said, there is no pointer arithmetic, so if you write: \*p++, it is interpreted as (\*p)++: first reference and then increment the value. <sup>*a*</sup>

# Allocation

Go also has garbage collection, meaning that you don't have to worry about memory deallocation.

To allocate memory Go has two primitives, **new** and **make**. They do different things and apply to different types, which can be confusing, but the rules are simple. The following

<sup>&</sup>lt;sup>a</sup>See exercise 18.

sections show how to handle allocation in Go and hopefully clarifies the somewhat artificial distinction between **new** and **make**.

Allocation with new

The built-in function **new** is essentially the same as its namesakes in other languages: new(T) allocates zeroed storage for a new item of type **T** and returns its address, a value of type **\*T**. In Go terminology, it returns a pointer to a newly allocated zero value of type **T**. This is important to remember:

new returns a pointer.

This means a user of the data structure can create one with **new** and get right to work. For example, the documentation for bytes.Buffer states that "the zero value for Buffer is an empty buffer ready to use." Similarly, sync.Mutex does not have an explicit constructor or Init method. Instead, the zero value for a sync.Mutex is defined to be an unlocked mutex.

The zero-value-is-useful property works transitively. Consider this type declaration. See section "Defining your own types" on page 61.

```
type SyncedBuffer struct {
    lock sync.Mutex
    buffer bytes.Buffer
}
```

Values of type **SyncedBuffer** are also ready to use immediately upon allocation or just declaration. In this snippet, both p and v will work correctly without further arrangement.

| p := <b>new</b> (SyncedBuffer) | $\leftarrow$ Type *SyncedBuffer, ready to use |
|--------------------------------|-----------------------------------------------|
| <b>var</b> v SyncedBuffer      | ← Type SyncedBuffer, idem                     |

Allocation with make

Back to allocation. The built-in function make(T, args) serves a purpose different from new(T). It creates slices, maps, and channels *only*, and it returns an initialized (not zero) value of type T, not \*T. The reason for the distinction is that these three types are, under the covers, references to data structures that must be initialized before use. A slice, for example, is a three-item descriptor containing a pointer to the data (inside an array), the length, and the capacity; until those items are initialized, the slice is **nil**. For slices, maps, and channels, **make** initializes the internal data structure and prepares the value for use.

| make returns initialized (non zero) values.

For instance, make([]int, 10, 100) allocates an array of 100 ints and then creates a slice structure with length 10 and a capacity of 100 pointing at the first 10 elements of the array. In contrast, new([]int) returns a pointer to a newly allocated, zeroed slice structure, that is, a pointer to a nil slice value. These examples illustrate the difference between new and make.

Remember that **make** applies only to maps, slices and channels and does not return a pointer. To obtain an explicit pointer allocate with **new**.

new allocates; make initializes

The above two paragraphs can be summarized as:

- new(T) returns \*T pointing to a zeroed T
- make(T) returns an initialized T

And of course make is only used for slices, maps and channels.

Constructors and composite literals

Sometimes the zero value isn't good enough and an initializing constructor is necessary, as in this example taken from the package *os*.

```
func NewFile(fd int, name string) *File {
    if fd < 0 {
        return nil
    }
    f := new(File)
    f.fd = fd
    f.name = name
    f.dirinfo = nil
    f.nepipe = 0
    return f
}</pre>
```

There's a lot of boiler plate in there. We can simplify it using a composite literal, which is an expression that creates a new instance each time it is evaluated.

It is OK to return the address of a local variable; the storage associated with the variable survives after the function returns.

61

In fact, taking the address of a composite literal allocates a fresh instance each time it is evaluated, so we can combine these last two lines.<sup>b</sup>

return &File{fd, name, nil, 0}

The items (called fields) of a composite literal are laid out in order and must all be present. However, by labeling the elements explicitly as field:value pairs, the initializers can appear in any order, with the missing ones left as their respective zero values. Thus we could say

return &File{fd: fd, name: name}

As a limiting case, if a composite literal contains no fields at all, it creates a zero value for the type. The expressions **new**(File) and &File{} are equivalent.

Composite literals can also be created for arrays, slices, and maps, with the field labels being indices or map keys as appropriate. In these examples, the initializations work regardless of the values of Enone, and Einval, as long as they are distinct.

ar := [...]string {Enone: "no error", Einval: "invalid argument"}
sl := []string {Enone: "no error", Einval: "invalid argument"}
ma := map[int]string {Enone: "no error", Einval: "invalid argument"}

# Defining your own types

Of course Go allows you to define new types, it does this with the type keyword:

type foo int

Creates a new type foo which acts like an int. Creating more sophisticated types is done with the struct keyword. An example would be when we want record somebody's name (string) and age (int) in a single structure and make it a new type:

Apropos, the output of fmt.Printf("%v\n", a) is

<sup>&</sup>lt;sup>b</sup>Taking the address of a composite literal tells the compiler to allocate it on the heap, not the stack.

#### &{Pete 42}

That is nice! Go knows how to print your structure. If you only want to print one, or a few, fields of the structure you'll need to use .<field name>. For example to only print the name:

```
More on structure fields
```

As said each item in a structure is called a field. A struct with no fields: **struct {}** Or one with four<sup>c</sup> fields:

If you omit the name for a field, you create an anonymous field, for instance:

```
struct {
```

}

}

T1 ← Field name is T1 \*T2 ← Field name is T2 P.T3 ← Field name is T3 x, y int ← Field names are x and y

Note that field names that start with a capital letter are exported, i.e. can be set or read from other packages. Field names that start with a lowercase are private to the current package. The same goes for functions defined in packages, see chapter 4 for the details.

#### Methods

If you create functions that works on your newly defined type, you can take two routes:

1. Create a function that takes the type as an argument.

func doSomething(in1 \*NameAge, in2 int) { /\* ... \*/ }

This is (you might have guessed) a function call.

2. Create a function that works on the type (see *receiver* in listing 3.1):

func (in1 \*NameAge) doSomething(in2 int) { /\* ... \*/ }

This is a *method call*, which can be used as:

var n \*NameAge
n.doSomething(2)

<sup>&</sup>lt;sup>c</sup>Yes, four (4).

Whether to use a function or method is entirely up to the programmer, but if you want to satisfy an interface (see the next chapter) you must use methods. If no such requirement exists it is a matter of taste whether to use functions or methods.

But keep the following in mind, this is quoted from [14]:

If x is addressable and &x's method set contains m, x.m() is shorthand for (&x).m().

In the above case this means that the following is *not* an error:

var n NameAge ← Not a pointer
n.doSomething(2)

Here Go will search the method list for n of type NameAge, come up empty and will then *also* search the method list for the type \*NameAge and will translate this call to (&n).doSomething (2).

There is a subtle but major difference between the following type declarations. Also see [14, section "Type Declarations"]. Suppose we have:

```
// A Mutex is a data type with two methods, Lock and Unlock.
type Mutex struct
{ /* Mutex fields */ }
func (m *Mutex) Lock()
{ /* Lock implementation */ }
func (m *Mutex) Unlock()
{ /* Unlock implementation */ }
```

We now create two types in two different manners:

- type NewMutex Mutex;
- type PrintableMutex struct {Mutex }.

Now NewMutux is equal to Mutex, but is *does not* have *any* of the methods of Mutex. In other words its method set is empty. But PrintableMutex *has inherited* the method set from Mutex. In the words of [14]:

The method set of \*PrintableMutex contains the methods Lock and Unlock bound to its anonymous field Mutex.

# Conversions

Sometimes you want to convert a type to another type. This is possible in Go, but there are some rules. For starters, converting from one value to another is done by operators (that look like functions: byte()) and not all conversions are allowed.

| From    | xb []byte  | xi []int   | xr []rune  | s string  | f float32 | i int      |
|---------|------------|------------|------------|-----------|-----------|------------|
| То      |            |            |            |           |           |            |
| []byte  | ×          |            |            | []byte(s) |           |            |
| []int   |            | ×          |            | []int(s)  |           |            |
| []rune  |            |            | ×          | []rune(s) |           |            |
| string  | string(xb) | string(xi) | string(xr) | ×         |           |            |
| float32 |            |            |            |           | ×         | float32(i) |
| int     |            |            |            |           | int(f)    | ×          |

Table 5.1. Valid conversions, float64 works the same as float32

• From a string to a slice of bytes or runes.

```
mystring := "hello this is string"
```

```
byteslice := []byte(mystring)
```

Converts to a **byte** slice, each **byte** contains the integer value of the corresponding byte in the string. Note that as strings in Go are encoded in UTF-8 some characters in the string may end up in 1, 2, 3 or 4 bytes.

runeslice := []rune(mystring)

Converts to an **rune** slice, each **rune** contains a Unicode code point. Every character from the string corresponds to one rune.

• From a slice of bytes or runes to a string.

```
b := []byte{'h','e','l','o'} ← Composite literal
s := string(b)
i := []rune{257,1024,65}
r := string(i)
```

For numeric values the following conversions are defined:

- Convert to a integer with a specific (bit) length: **uint8(int**);
- From floating point to an integer value: **int(float32**). This discards the fraction part from the floating point value;
- The other way around: float32(int);

User defined types and conversions

How can you convert between the types you have defined yourself? We create two types here **Foo** and **Bar**, where Bar is an alias for **Foo**:

| <pre>type foo struct { int }</pre> | $\leftarrow$ Anonymous struct field  |
|------------------------------------|--------------------------------------|
| <b>type</b> bar foo                | $\leftarrow$ bar is an alias for foo |

Then we:

var b bar = bar{1} ← Declare b to be a bar var f foo = b ← Assign b to f

Which fails on the last line with:

cannot use b (type bar) as type foo in assignment This can be fixed with a conversion:

var f foo = foo(b)

Note that converting structures that are not identical in their fields is more difficult. Also note that converting b to a plain **int** also fails; an integer is not the same as a structure containing an integer.

### Exercises

Q18. (4) Pointer arithmetic

1. In the main text on page 58 there is the following text:

...there is no pointer arithmetic, so if you write: \*p++, it is interpreted as (\*p)++: first dereference and then increment the value.

When you increment a value like this, for which types will it work?

- 2. Why doesn't it work for all types?
- Q19. (6) Map function with interfaces
  - 1. Use the answer from exercise Q12, but now make it generic using interfaces. Make it at least work for ints and strings.

Q20. (6) Pointers

1. Suppose we have defined the following structure:

```
type Person struct {
    name string
    age int
}
```

What is the difference between the following two lines?

var p1 Person
p2 := new(Person)

2. What is the difference between the following two allocations?

```
func Set(t *T) {
    x = t
}
and
func Set(t T) {
    x= &t
}
```

### Q21. (6) Linked List

- 1. Make use of the package *container/list* to create a (double) linked list. Push the values 1, 2 and 4 to the list and then print it.
- 2. Create your own linked list implementation. And perform the same actions as in question 1

### Q22. (6) Cat

- Write a program which mimics the Unix program cat. For those who don't know this program, the following invocation displays the contents of the file blah:
   % cat blah
- 2. Make it support the n flag, where each line is numbered.

### Q23. (8) Method calls

 Suppose we have the following program. Note the package *container/vector* was once part of Go, but has been removed when the append built-in was introduced. However, for this question this isn't important. The package implemented a stacklike structure, with push and pop methods.

```
package main
```

```
import "container/vector"
func main() {
    k1 := vector.IntVector{}
    k2 := &vector.IntVector{}
    k3 := new(vector.IntVector)
    k1.Push(2)
    k2.Push(3)
    k3.Push(4)
}
```

What are the types of k1, k2 and k3?

2. Now, this program compiles and runs OK. All the Push operations work even though the variables are of a different type. The documentation for Push says:

func (p \*IntVector) Push(x int) Push appends x to the end of the vector.

So the receiver has to be of type **\*IntVector**, why does the code above (the Push statements) work correct then?

### Answers

A18. (4) Pointer arithmetic

- 1. This will only work for pointers to point to numerical (int, uint, etc) values.
- 2. The ++ is only defined for numerical types and because there is no operator overloading in Go it fails (compilation error) otherwise.
- A19. (6) Map function with interfaces

Listing 5.4. A generic map function in Go

```
1. package main
  import "fmt"
  //* define the empty interface as a type
  type e interface{}
  func mult2(f e) e {
          switch f.(type) {
          case int:
                   return f.(int) * 2
          case string:
                   return f.(string) + f.(string) + f.(string) + f.(
                       string)
          }
          return f
  }
  func Map(n []e, f func(e) e) []e {
          m := make([]e, len(n))
          for k, v := range n {
                  m[k] = f(v)
          }
           return m
  }
  func main() {
          m := []e{1, 2, 3, 4}
          s := []e{"a", "b", "c", "d"}
          mf := Map(m, mult2)
          sf := Map(s, mult2)
          fmt.Printf("%v\n", mf)
          fmt.Printf("%v\n", sf)
  }
```

A20. (6) Pointers

- 1. In first line: var p1 Person allocates a Person-value to p1. The type of p1 is Person. The second line: p2 := new(Person) allocates memory and assigns a *pointer* to p2. The type of p2 is **\*Person**.
- 2. In the second function, x points to a new (heap-allocated) variable t which contains a copy of whatever the actual argument value is.

In the first function,  $\times$  points to the same thing that t does, which is the same thing that the actual argument points to.

So in the second function, we have an "extra" variable containing a copy of the interesting value.

A21. (6) Linked List

1.

2.

### A22. (6) Cat

1. The following is implemention of cat which also supports a n flag to number each line.

Listing 5.5. A cat program

package main

### 0

```
import (
         "io"
         "os"
         "fmt"
         "bufio"
         "flag"
```

var numberFlag = flag.Bool("n", false, "number each line") ①

### 0

)

```
func cat(r *bufio.Reader) {
       i := 1
        for {
                                                ً₿
               buf, e := r.ReadBytes('\n')
                                                0
               if e == io.EOF {
                       break
               }
                                                6
               if *numberFlag {
                       fmt.Fprintf(os.Stdout, "%5d %s", i, buf)
                       i++
                                                6
               } else {
                        fmt.Fprintf(os.Stdout, "%s", buf)
```

```
}
        }
        return
}
func main() {
        flag.Parse()
        if flag.NArg() == 0 {
                 cat(bufio.NewReader(os.Stdin))
        }
        for i := 0; i < flag.NArg(); i++ {</pre>
                 f, e := os.Open(flag.Arg(i), os.O_RDONLY, 0)
                 if e != nil {
                         fmt.Fprintf(os.Stderr, "%s: error reading from
                               %s: %s\n",
                                 os.Args[0], flag.Arg(i), e.String())
                         continue
                 }
                 cat(bufio.NewReader(f))
        }
}
```

• Include all the packages we need;

**1** Define a new flag "n", which defaults to off. Note that we get the help for free;

- **2** Start the function that actually reads the file's contents and displays it;
- **3** Read one line at the time;
- Or stop if we hit the end;
- **9** If we should number each line, print the line number and then the line itself;
- **6** Otherwise we could just print the line.

A23. (8) Method calls

- The type of k1 is vector.IntVector. Why? We use a composite literal (the {}), so we get a value of that type back. The variable k2 is of \*vector.IntVector, because we take the address (&) of the composite literal. And finally k3 has also the type \*vector.IntVector, because new returns a pointer to the type.
- 2. The answer is given in [14] in the section "Calls", where among other things it says:

A method call x.m() is valid if the method set of (the type of) x contains m and the argument list can be assigned to the parameter list of m. If x is addressable and &x's method set contains m, x.m() is shorthand for (&x).m().

In other words because k1 is addressable and **\*vector.IntVector** does have the Push method, the call k1.Push(2) is translated by Go into (&k1).Push(2) which makes the type system happy again (and you too — now you know this).<sup>*d*</sup>

<sup>&</sup>lt;sup>d</sup>Also see section "Methods" in this chapter.

## **6** Interfaces

I have this phobia about having my body penetrated surgically. You know what I mean?

*eXistenZ* TED PIKUL

The following text is from [30]. Written by Ian Lance Taylor one of the authors of Go.

struct type **S** with one field, and defines two methods for **S**. Listing 6.1. Defining a struct and methods on it

In Go, the word interface is overloaded to mean several different things. Every type has

an interface, which is the set of methods defined for that type. This bit of code defines a

type S struct { i int }
func (p \*S) Get() int { return p.i }
func (p \*S) Put(v int) { p.i = v }

You can also define an interface type, which is simply a set of methods. This defines an interface **I** with two methods:

```
type I interface {
  Get() int
  Put(int)
}
```

**S** is a valid *implementation* for interface **I**, because it defines the two methods which **I** requires. Note that this is true even though there is no explicit declaration that **S** implements **I**.

A Go program can use this fact via yet another meaning of interface, which is an interface value:

```
func f(p I) { ①
    fmt.Println(p.Get()) ①
    p.Put(1) ②
}
```

**O** Declare a function that takes an interface type as the argument;

**1** As p implements interface **I** it *must* have the Get() method;

2 Same holds for the Put() method.

Here the variable p holds a value of interface type. Because **S** implements **I**, we can call f passing in a pointer to a value of type **S**:

var s S; f(&s)

The reason we need to take the address of s, rather than a value of type S, is because we defined the methods on s to operate on pointers, see the code above in listing 6.1. This is not a requirement — we could have defined the methods to take values — but then the Put method would not work as expected.

The fact that you do not need to declare whether or not a type implements an interface means that Go implements a form of duck typing[34]. This is not pure duck typing, because when possible the Go compiler will statically check whether the type implements the interface. However, Go does have a purely dynamic aspect, in that you can convert from one interface type to another. In the general case, that conversion is checked at run time. If the conversion is invalid — if the type of the value stored in the existing interface value does not satisfy the interface to which it is being converted — the program will fail with a run time error.

Interfaces in Go are similar to ideas in several other programming languages: pure abstract virtual base classes in C++, typeclasses in Haskell or duck typing in Python. However there is no other language which combines interface values, static type checking, dynamic run time conversion, and no requirement for explicitly declaring that a type satisfies an interface. The result in Go is powerful, flexible, efficient, and easy to write.

Which is what?

Let's define another type that also implements the interface I:

type R struct { i int }
func (p \*R) Get() int { return p.i }
func (p \*R) Put(v int) { p.i = v }

The function f can now accept variables of type **R** and **S**. Suppose you need to know the actual type in the function f. In Go you can figure that out by using a type switch.

```
func f(p I) {
    switch t := p.(type) { ①
        case *S: ①
        case *R: ②
        case S: ③
        case R: ④
        default: ⑤
    }
}
```

• The type switch. Use (type) in a switch statement. We store the type in the variable t;

**1** The actual type of p is a pointer to **s**;

**2** The actual type of p is a pointer to **R**;

• The actual type of p is a **s**;

• The actual type of p is a **R**;

**9** It's another type that implements **I**.

Using (**type**) outside a **switch** is illegal. A type switch isn't the only way to discover the type at *run-time*. You can also use a "comma, ok" form to see if an interface type implements a specific interface:

```
if t, ok := something.(I); ok {
    // something implements the interface I
    // t is the type it has
}
```

When you are sure a variable implements an interface you can use:

```
t := something.(I)
```

**Empty interface** 

Since every type satisfies the empty interface: **interface{}**. We can create a generic function which has an empty interface as its argument:

```
Listing 6.2. A function with an empty interface argument
```

```
func g(something interface{}) int {
    return something.(I).Get()
}
```

The **return** something.(I).Get() is the tricky bit in this function. The value something has type **interface{}**, meaning no guarantee of any methods at all: it could contain any type. The .(I) is a type assertion which converts something to an interface of type I. If we have that type we can invoke the Get() function. So if we create a new variable of the type **\*S**, we can just call g(), because **\*S** also implements the empty interface.

s = new(S)
fmt.Println(g(s));

The call to g will work fine and will print 0. If we however invoke g() with a value that does not implement I we have a problem:

*Listing 6.3. Failing to implement an interface* 

i := 5 ← Make i a ``lousy'' int fmt.Println(g(i))

This compiles, but when we run this we get slammed with:

panic: interface conversion: int is not main.I: missing method Get
Which is completely true, the built-in type int does not have a Get() method.

### Methods

Methods are functions that have a receiver (see chapter 3). You can define methods on any type (except on non-local types, this includes built-in types: the type **int** can not have methods). You can however make a new integer type with its own methods. For example:

```
type Foo int
func (self Foo) Emit() {
  fmt.Printf("%v", self)
}
type Emitter interface {
  Emit()
}
```

Doing this on non-local (types defined in other packages) types yields:

Listing 6.4. Failure extending built-in types Listing 6.5. Failure extending non-local types

```
func (i int) Emit() {
  func (a *net.AddrError) Emit() {
  fmt.Printf("%d", i) fmt.Printf("%v", a)
  }
  cannot define new methods
  on non-local type int on non-local type net.AddrError
```

Methods on interface types

An interface defines a set of methods. A method contains the actual code. In other words, an interface is the definition and the methods are the implementation. So a receiver can not be an interface type, doing so results in a invalid receiver type ... compiler error. The authoritative word from the language spec [14]:

The receiver type must be of the form T or T where T is a type name. T is called the receiver base type or just base type. The base type must not be a pointer or interface type and must be declared in the same package as the method.

Pointers to interfaces

Creating a pointer to an interface value is a useless action in Go. It is in fact illegal to create a pointer to an interface value. The release notes for the release 2010-10-13 that made them illegal leave no room for doubt:

The language change is that uses of pointers to interface values no longer automatically de-reference the pointer. A pointer to an interface value is more often a beginner's bug than correct code.

From the [13]. If not for this restriction, this code:

var buf bytes.Buffer io.Copy(buf, os.Stdin)

would copy standard input into a copy of buf, not into buf itself. This is almost never the desired behavior.

### Interface names

By convention, one-method interfaces are named by the method name plus the *-er* suffix: Read*er*, Writ*er*, Formatt*er* etc.

There are a number of such names and it's productive to honor them and the function names they capture. Read, Write, Close, Flush, String and so on have canonical signatures and meanings. To avoid confusion, don't give your method one of those names unless it has the same signature and meaning. Conversely, if your type implements a method with the same meaning as a method on a well-known type, give it the same name and signature; call your string-converter method String not ToString.

Text copied from [12].

### A sorting example

Recall the Bubblesort exercise (Q14), where we sorted an array of integers:

A version that sorts strings is identical except for the signature of the function:

```
func bubblesortString(n []string) { /* ... */ }
```

Using this approach would lead to two functions, one for each type. By using interfaces we can make this more generic. Let's create a new function that will sort both strings and integers, something along the lines of this non-working example:

func sort(i []interface{}) { 0

```
switch i.(type) {
    case string:
        // ...
    case int:
        // ...
    return /* ... */ 
}
O Our function will receive a slice of empty interfaces;
Using a type switch we find out what the actual type is of the input;
And then sort accordingly;
```

• Return the sorted slice.

```
But when we call this function with sort([]int{1, 4, 5}), it fails with:
cannot use i (type []int) as type []interface in function argument
```

This is because Go can not easily convert to a *slice* of interfaces. Just converting to an interface is easy, but to a slice is much more costly. To keep a long story short: Go does not (implicitly) convert slices for you.

So what is the Go way of creating such a "generic" function? Instead of doing the type inference ourselves with a type switch, we let Go do it implicitly: The following steps are required:

1. Define an interface type (called **Sorter** here) with a number of methods needed for sorting. We will at least need a function to get the length of the slice, a function to compare two values and a swap function;

```
type Sorter interface {
    Len() int \leftarrow len() as a method
    Less(i, j int) bool \leftarrow p[j] < p[i] as a method
    Swap(i, j int) \leftarrow p[i], p[j] = p[j], p[i] as a method
}
```

2. Define new types for the slices we want to sort. Note that we declare slice types;

```
type Xi []int
type Xs []string
```

3. Implementation of the methods of the Sorter interface. For integers:

```
func (p Xi) Len() int { return len(p) }
func (p Xi) Less(i int, j int) bool { return p[j] < p[i] }
func (p Xi) Swap(i int, j int) { p[i], p[j] = p[j], p[i] }</pre>
```

And for strings:

func (p Xs) Len() int { return len(p) }
func (p Xs) Less(i int, j int) bool { return p[j] < p[i] }
func (p Xs) Swap(i int, j int) { p[i], p[j] = p[j], p[i] }</pre>

4. Write a *generic* Sort function that works on the **Sorter** interface.

The full mailing list discussion on this subject can be found at [20].

We can now use you generic Sort function as follows:

```
ints := Xi{44, 67, 3, 17, 89, 10, 73, 9, 14, 8}
strings := Xs{"nut", "ape", "elephant", "zoo", "go"}
Sort(ints)
```

fmt.Printf("%v\n", ints)
Sort(strings)
fmt.Printf("%v\n", strings)

Listing interfaces in interfaces

Take a look at the following example of an interface definition, this one is from the package *container/heap*:

```
type Interface interface {
    sort.Interface
    Push(x interface{})
    Pop() interface{}
}
```

Here another interface is listed inside the definition of **heap.Interface**, this may look odd, but is perfectly valid, remember that on the surface an interface is nothing more than a listing of methods. **sort.Interface** is also such a listing, so it is perfectly legal to include it in the interface.

### Introspection and reflection

In the following example we want to look at the "tag" (here named "namestr") defined in the type definition of **Person**. To do this we need the *reflect* package (there is no other way in Go). Keep in mind that looking at a tag means going back to the *type* definition. So we use the *reflect* package to figure out the type of the variable and *then* access the tag.

Listing 6.6. Introspection using reflection

```
type Person struct {
    name string "namestr"
                                  \leftarrow "namestr" is the tag
    age int
}
p1 := new(Person)
                           \leftarrow new returns a pointer to Person
                           \leftarrow ShowTag() is now called with this pointer
ShowTag(p1)
func ShowTag(i interface{}) {
 switch t := reflect.TypeOf(i); t.Kind() {
                                                      \leftarrow Get type, switch on Kind()
 case reflect.Ptr:
                                  \leftarrow \textit{Its a pointer, hence a reflect.Ptr}
         tag := t.Elem().Field(0).Tag
                               0
                    0
                                    0
   O We are dealing with a Type and according to the documentation<sup>a</sup>:
```

<sup>a</sup>go doc reflect

```
// Elem returns a type's element type.
// It panics if the type's Kind is not Array, Chan, Map, Ptr, or Slice.
Elem() Type
```

So on t we use Elem() to get the value the pointer points to;

We have now dereferenced the pointer and are "inside" our structure. We now use Field(0) to access the zeroth field;

The struct StructField has a Tag member which returns the tag-name as a string. So on the 0<sup>th</sup> field we can unleash .Tag to access this name: Field(0).Tag. This gives us namestr.

To make the difference between types and values more clear, that a look at the following code:

Listing 6.7. Reflection and the type and value

• Here we want to get to the "tag". So we need Elem() to redirect the pointer, access the first field and get the tag. Note we operate on t a reflect.Type;

Now we want to get access to the value of one of the members and we employ Elem() on v to do the redirection. Now we have arrived at the structure. Then we go the the first field Field(0) and invoke the String() method on it.

Figure 6.1. Peeling away the layers using reflection. Going from a **\*Person** via Elem() using the methods described in go doc reflect to get the actual **string** contained within.

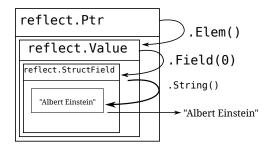

Setting a value works similarly as getting a value, but only works on *exported* members. Again some code:

```
Listing 6.8. Reflect with private member
                                                   Listing 6.9. Reflect with public member
type Person struct {
                                                 type Person struct {
name string "namestr"
                                                 Name string "namestr"
                            \leftarrow name
                                                                             \leftarrow Name
age int
                                                  age int
}
                                                }
func Set(i interface{}) {
                                                 func Set(i interface{}) {
 switch i.(type) {
                                                  switch i.(type) {
case *Person:
                                                  case *Person:
  r := reflect.ValueOf(i)
                                                  r := reflect.ValueOf(i)
  r.Elem(0).Field(0).SetString("Albert
                                                  r.Elem().Field(0).SetString("Albert
        Einstein")
                                                        Einstein")
  }
                                                  }
}
                                                }
```

The code on the left compiles and runs, but when you run it, you are greeted with a stack trace and a *run time* error:

panic: reflect.Value.SetString using value obtained using unexported field

The code on the right works OK and sets the member Name to "Albert Einstein". Of course this only works when you call Set() with a pointer argument.

### Exercises

Q24. (6) Interfaces and compilation

- 1. The code in listing 6.3 on page 72 compiles OK as stated in the text. But when you run it you'll get a runtime error, so something *is* wrong. Why does the code compile cleanly then?
- Q25. (5) Pointers and reflection
  - 1. One of the last paragraphs in section "Introspection and reflection" on page 76, has the following words:

The code on the right works OK and sets the member Name to "Albert Einstein". Of course this only works when you call Set() with a pointer argument.

Why is this the case?

Q26. (7) Interfaces and max()

1. In exercise Q13 we created a max function that works on a slice of integers. The question now is to create a program that shows the maximum number and that works for both integers and floats. Try to make your program as generic as possible, although that is quite difficult in this case.

### Answers

A24. (6) Interfaces and compilation

1. The code compiles because an integer type implements the empty interface and that is the check that happens at compile time.

A proper way to fix this is to test if such an empty interface can be converted and, if so, call the appropriate method. The Go code that defines the function g in listing 6.2 – repeated here:

```
func g(any interface{}) int { return any.(I).Get() }
```

Should be changed to become:

```
func g(any interface{}) int {
    if v, ok := any.(I); ok { // Check if any can be converted
        return v.Get() // If so invoke Get()
    }
    return -1 // Just so we return anything
}
```

If g() is called now there are no run-time errors anymore. The idiom used is called "comma ok" in Go.

#### A25. (5) Pointers and reflection

1. When called with a non-pointer argument the variable is a copy (call-by-value). So you are doing the reflection voodoo on a copy. And thus you are *not* changing the original value, but only this copy.

### A26. (7) Interfaces and max()

1. The following program calculates a maximum. It is as generic as you can get with Go.

Listing 6.10. Generic way of calculating a maximum

```
package main
```

```
func Less(l, r interface{}) bool { ①
    switch l.(type) {
    case int:
        if _, ok := r.(int); ok {
            return l.(int) < r.(int) ①
        }
    case float32:
        if _, ok := r.(float32); ok {
            return l.(float32) < r.(float32) ②
        }
    }
    return false</pre>
```

```
}
func main() {
    var a, b, c int = 5, 15, 0
    var x, y, z float32 = 5.4, 29.3, 0.0
    if c = a; Less(a, b) {
        c = b
        }
        if z = x; Less(x, y) {
            z = y
        }
        println(c, z)
}
O We could have choosen to make the return type of this function a interface{},
        but that would mean that a caller would always have to a type assertion to
        extra the actual type from the interface;
```

• All parameters are confirmed to be integers. Now perform the comparison;

**2** Parameters are **float32**;

**3** Get the maximum of a and b;

**4** Same for the floats.

# **7** Concurrency

• "Parallelism is about performance;

• Concurrency is about program design."

Google IO 2010 ROBE PIKE

In this chapter we will show off Go's ability for concurrent programming using channels and goroutines. Goroutines are the central entity in Go's ability for concurrency. But what *is* a goroutine? From [12]:

They're called goroutines because the existing terms — threads, coroutines, processes, and so on — convey inaccurate connotations. A goroutine has a simple model: it is a function executing in parallel with other goroutines in the same address space. It is lightweight, costing little more than the allocation of stack space. And the stacks start small, so they are cheap, and grow by allocating (and freeing) heap storage as required.

A goroutine is a normal function, except that you start it with the keyword **go**.

| ready("Tea", 2)           | $\leftarrow$ Normal function call         |
|---------------------------|-------------------------------------------|
| <b>go</b> ready("Tea", 2) | $\leftarrow$ ready() started as goroutine |

The following idea for a program was taken from [28]. We run a function as two goroutines, the goroutines wait for an amount of time and then print something to the screen. On the lines 14 and 15 we start the goroutines. The main function waits long enough, so that both goroutines will have printed their text. Right now we wait for 5 seconds on line 17, but in fact we have no idea how long we should wait until all goroutines have exited.

### Listing 7.1. Go routines in action

| <pre>func ready(w string, sec int) {</pre>              | 8  |
|---------------------------------------------------------|----|
| <pre>time.Sleep(time.Duration(sec) * time.Second)</pre> | 9  |
| <pre>fmt.Println(w, "is ready!")</pre>                  | 10 |
| }                                                       | 11 |
|                                                         |    |
| <pre>func main() {</pre>                                | 13 |
| <b>go</b> ready("Tea", 2)                               | 14 |
| <pre>go ready("Coffee", 1)</pre>                        | 15 |
| <pre>fmt.Println("I'm waiting")</pre>                   | 16 |
| <pre>time.Sleep(5 * time.Second)</pre>                  | 17 |
| }                                                       | 18 |

Listing 7.1 outputs:

| I'm waiting      | $\leftarrow$ Right away      |
|------------------|------------------------------|
| Coffee is ready! | $\leftarrow$ After 1 second  |
| Tea is ready!    | $\leftarrow$ After 2 seconds |

If we did not wait for the goroutines (i.e. remove line 17) the program would be terminated immediately and any running goroutines would *die with it*. To fix this we need some kind of mechanism which allows us to communicate with the goroutines. This mechanism is available to us in the form of channels. A channel can be compared to a two-way pipe in Unix shells: you can send to and receive values from it. Those values can only be of a specific type: the type of the channel. If we define a channel, we must also define the type of the values we can send on the channel. Note that we must use **make** to create a channel:

```
ci := make(chan int)
cs := make(chan string)
cf := make(chan interface{})
```

Makes ci a channel on which we can send and receive integers, makes cs a channel for strings and cf a channel for types that satisfy the empty interface. Sending on a channel and receiving from it, is done with the same operator: <-. Depending on the operands it figures out what to do:

ci <- 1 ← Send the integer 1 to the channel ci <-ci ← Receive an integer from the channel ci i := <-ci ← Receive from the channel ci and store it in i

Let's put this to use.

```
Listing 7.2. Go routines and a channel
```

```
var c chan int ①
func ready(w string, sec int) {
    time.Sleep(time.Duration(sec) * time.Second)
    fmt.Println(w, "is ready!")
    c <- 1 ①</pre>
```

}

```
func main() {
    c = make(chan int) 2
    go ready("Tea", 2) 3
    go ready("Coffee", 1)
    fmt.Println("I'm waiting, but not too long")
    <-c 3
<-c 5</pre>
```

}

```
• Declare c to be a variable that is a channel of ints. That is: this channel can move integers. Note that this variable is global so that the goroutines have access to it;
```

• Send the integer 1 on the channel c;

**2** Initialize c;

**3** Start the goroutines with the keyword **go**;

 Wait until we receive a value from the channel. Note that the value we receive is discarded; **5** Two goroutines, two values to receive.

There is still some remaining ugliness; we have to read twice from the channel (lines 14 and 15). This is OK in this case, but what if we don't know how many goroutines we started? This is where another Go built-in comes in: **select**. With **select** you can (among other things) listen for incoming data on a channel.

Using **select** in our program does not really make it shorter, because we run too few goroutines. We remove the lines 14 and 15 and replace them with the following:

Listing 7.3. Using select

|        |                         |         | 0 | 0 |  |    |
|--------|-------------------------|---------|---|---|--|----|
| L: for | {                       |         |   |   |  | 14 |
|        | <pre>select {</pre>     |         |   |   |  | 15 |
|        | <pre>case &lt;-c:</pre> |         |   |   |  | 16 |
|        | i++                     |         |   |   |  | 17 |
|        | <b>if</b> i >           | 1 {     |   |   |  | 18 |
|        |                         | break L |   |   |  | 19 |
|        | }                       |         |   |   |  | 20 |
|        | }                       |         |   |   |  | 21 |
| }      |                         |         |   |   |  | 22 |
|        |                         |         |   |   |  |    |

We will now wait as long as it takes. Only when we have received more than one reply on the channel c will we exit the loop L.

Make it run in parallel

While our goroutines were running concurrently, they were not running in parallel. When you do not tell Go anything there can only be one goroutine running at a time. With runtime.GOMAXPROCS(n) you can set the number of goroutines that can run in parallel. From the documentation:

*GOMAXPROCS* sets the maximum number of CPUs that can be executing simultaneously and returns the previous setting. If n < 1, it does not change the current setting. This call will go away when the scheduler improves.

If you do not want to change any source code you can also set an environment variable GOMAXPROCS to the desired value.

### More on channels

When you create a channel in Go with ch := make(chan bool), an unbuffered channel for bools is created. What does this mean for your program? For one, if you read (value := <-ch) it will block until there is data to receive. Secondly anything sending (ch<-5) will block until there is somebody to read it. Unbuffered channels make a perfect tool for synchronizing multiple goroutines.

But Go allows you to specify the buffer size of a channel, which is quite simply how many elements a channel can hold. ch := make(chan bool, 4), creates a buffered channel of bools that can hold 4 elements. The first 4 elements in this channel are written without any blocking. When you write the  $5^{th}$  element, your code *will* block, until another goroutine reads some elements from the channel to make room.

In conclusion, the following is true in Go:

 $\label{eq:charge} \texttt{chan type, value} \left\{ \begin{array}{ll} value == 0 & \rightarrow \texttt{unbuffered} \\ value > 0 & \rightarrow \texttt{buffer value} \texttt{ elements} \end{array} \right.$ 

Closing channels

When a channel is closed the reading side needs to know this. The following code will check if a channel is closed.

x, ok = <-ch

Where ok is set to true the channel is not closed *and* we've read something. Otherwise ok is set to false. In that case the channel was closed.

### Exercises

**Q27**. (4) Channels

- 1. Modify the program you created in exercise Q2 to use channels, in other words, the function called in the body should now be a goroutine and communication should happen via channels. You should not worry yourself on how the goroutine terminates.
- 2. There are a few annoying issues left if you resolve question 1. One of the problems is that the goroutine isn't neatly cleaned up when main.main() exits. And worse, due to a race condition between the exit of main.main() and main.shower() not all numbers are printed. It should print up until 9, but sometimes it prints only to 8. Adding a second quit-channel you can remedy both issues. Do this.<sup>a</sup>
- Q28. (7) Fibonacci II
  - 1. This is the same exercise as the one given page 39 in exercise 11. For completeness the complete question:

The Fibonacci sequence starts as follows:  $1, 1, 2, 3, 5, 8, 13, \ldots$  Or in mathematical terms:  $x_1 = 1$ ;  $x_2 = 1$ ;  $x_n = x_{n-1} + x_{n-2} \quad \forall n > 2$ . Write a function that takes an **int** value and gives that many terms of the Fibonacci sequence.

But now the twist: You must use channels.

TODO more needs to be written

<sup>&</sup>lt;sup>*a*</sup>You will need the select statement.

### Answers

```
A27. (4) Channels
```

1. A possible program is:

| package main                         | 1  |
|--------------------------------------|----|
| <pre>import "fmt"</pre>              | 3  |
| <pre>func main() {</pre>             | 5  |
| <pre>ch := make(chan int)</pre>      | 6  |
| <b>go</b> shower(ch)                 | 7  |
| for i := 0; i < 10; i++ {            | 8  |
| ch <- i                              | 9  |
| }                                    | 10 |
| }                                    | 11 |
| <pre>func shower(c chan int) {</pre> | 13 |
| for {                                | 14 |
| j := <-c                             | 15 |
| <pre>fmt.Printf("%d\n", j)</pre>     | 16 |
| }                                    | 17 |
| }                                    | 18 |

We start of in the usual way, then at line 6 we create a new channel of ints. In the next line we fire off the function shower with the ch variable as it argument, so that we may communicate with it. Next we start our for-loop (lines 8-10) and in the loop we send (with <-) our number to the function (now a goroutine) shower.

In the function shower we wait (as this blocks) until we receive a number (line 15). Any received number is printed (line 16) and then continue the endless loop started on line 14.

2. An answer is

### Listing 7.5. Adding an extra quit channel

| package main                       | 1  |
|------------------------------------|----|
| <pre>import "fmt"</pre>            | 3  |
| <pre>func main() {</pre>           | 5  |
| <pre>ch := make(chan int)</pre>    | 6  |
| <pre>quit := make(chan bool)</pre> | 7  |
| <b>go</b> shower(ch, quit)         | 8  |
| for i := 0; i < 10; i++ {          | 9  |
| ch <- i                            | 10 |
| }                                  | 11 |
|                                    |    |

```
quit <- false // or true, does not matter</pre>
                                                                                12
}
                                                                                 13
func shower(c chan int, quit chan bool) {
                                                                                 15
         for {
                                                                                 16
                 select {
                                                                                 17
                 case j := <-c:
                                                                                 18
                          fmt.Printf("%d\n", j)
                                                                                 19
                 case <-quit:</pre>
                                                                                 20
                          break
                                                                                 21
                 }
                                                                                 22
        }
                                                                                 23
}
                                                                                 24
```

On line 20 we read from the quit channel and we discard the value we read. We could have used q := <-quit, but then we would have used the variable only once — which is illegal in Go. Another trick you might have pulled out of your hat may be: \_ = <-quit. This is valid in Go, but the Go idiom favors the one given on line 20.

A28. (7) Fibonacci II

1. The following program calculates the Fibonacci numbers using channels.

```
Listing 7.6. A Fibonacci function in Go
```

```
package main
import "fmt"
func dup3(in <-chan int) (<-chan int, <-chan int, <-chan int) {</pre>
        a, b, c := make(chan int, 2), make(chan int, 2), make(chan int
             , 2)
        go func() {
                for {
                         x := <-in
                         a <- x
                         b <- x
                         c <- x
                }
        }()
        return a, b, c
}
func fib() <-chan int {</pre>
        x := make(chan int, 2)
        a, b, out := dup3(x)
        go func() {
                x <- 0
                x <- 1
                <-a
```

// See sdh33b.blogspot.com/2009/12/fibonacci-in-go.html

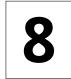

### Communication

"Good communication is as stimulating as black coffee, and just as hard to sleep after."

ANNE MORROW LINDBERGH

In this chapter we are going to look at the building blocks in Go for communicating with the outside world. We will look at files, directories, networking and executing other programs. Central to Go's I/O are the interfaces **io.Reader** and **io.Writer**.

Reading from (and writing to) files is easy in Go. This program only uses the *os* package to read data from the file /etc/passwd.

```
Listing 8.1. Reading from a file (unbuffered)
```

```
package main
import "os"
func main() {
    buf := make([]byte, 1024)
    f, _ := os.Open("/etc/passwd") ①
    defer f.Close() ①
    for {
        n, _ := f.Read(buf) ②
        if n == 0 { break } ③
            os.Stdout.Write(buf[:n]) ④
    }
}
```

The following is happening here:

• Open the file, os. Open returns a **\*os.File**, which implements **io.Reader** and **io.Writer**;

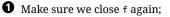

- **2** Read up to 1024 bytes at the time;
- **3** We have reached the end of the file;
- Write the contents to os.Stdout

If you want to use buffered IO there is the *bufio* package:

Listing 8.2. Reading from a file (bufferd)

```
package main
import ( "os"; "bufio")
func main() {
    buf := make([]byte, 1024)
```

### **O** Open the file;

• Turn f into a buffered Reader. NewReader expects an **io.Reader**, so you might think this will fail. But it does not. *Anything* that has such a Read() function implements this interface. And from listing 8.1 we can see that **\*os.File** indeed does so;

**2** Read from the Reader and write to the Writer, and thus print the file to the screen.

### io.Reader

}

As mentioned above the io.Reader is an important interface in the language Go. A lot (if not all) functions that need to read from something take an **io.Reader** as input. To fulfill the interface a type needs to implement only one method: Read(p []byte) (n int, err error). The writing side is (you may have guessed) an **io.Writer**, which has the Write method.

If you think of a new type in your program or package and you make it fulfill the **io.Reader** or **io.Writer** interface, *the whole standard Go library can be used* on that type!

### Some examples

The previous programs reads a file in its entirety, but a more common scenario is that you want to read a file on a line-by-line basis. The following snippet shows a way to do just that:

```
f, _ := os.Open("/etc/passwd"); defer f.Close()
r := bufio.NewReader(f) ← Make it a bufio to access the ReadString method
s, ok := r.ReadString('\n') ← Read a line from the input
// ... ← s holds the string, with the strings package you can parse it
```

A more robust method (but slightly more complicated) is ReadLine, see the documentation of the *bufio* package.

A common scenario in shell scripting is that you want to check if a directory exists and if not, create one.

| Listing 8.3. Create a directory with the shell | Listing 8.4. Create a directory with Go           |
|------------------------------------------------|---------------------------------------------------|
| <pre>if [ ! -e name ]; then</pre>              | <pre>if f, e := os.Stat("name"); e != nil {</pre> |
| mkdir name                                     | os.Mkdir("name", 0755)                            |
| else                                           | } else {                                          |
| # error                                        | // error                                          |
| fi                                             | }                                                 |

The similarity between these two examples have prompted comments that Go has a "script"like feel to it, i.e. programming in Go can be compared to programming in a interpreted language (Python, Ruby, Perl or PHP).

### Command line arguments

Arguments from the command line are available inside your program via the string slice os.Args, provided you have imported the package *os*. The *flag* package has a more sophisticated interface, and also provides a way to parse flags. Take this example from a DNS query tool:

```
dnssec := flag.Bool("dnssec", false, "Request DNSSEC records") ①
port := flag.String("port", "53", "Set the query port") ①
flag.Usage = func() { ②
fmt.Fprintf(os.Stderr, "Usage: %s [OPTIONS] [name ...]\n", os.Args[0])
flag.PrintDefaults() ③
}
flag.Parse() ④
```

- Define a bool flag, -dnssec. The variable must be a pointer otherwise the package can not set its value;
- Idem, but for a port option;

2 Slightly redefine the Usage function, to be a little more verbose;

• For every flag given, PrintDefaults will output the help string;

Parse the flags and fill the variables.

After the flags have been parsed you can used them:

### Executing commands

The *os/exec* package has functions to run external commands, and is the premier way to execute commands from within a Go program. It works by defining a \*exec.Cmd structure for which it defines a number of methods. Let's execute ls -l:

import "os/exec"

cmd := exec.Command("/bin/ls", "-l")  $\leftarrow$  Create a \*cmd err := cmd.Run()  $\leftarrow$  Run() it

The above example just runs "ls -l" without doing anything with the returned data, capturing the standard output from a command is done as follows:

import "os/exec"

```
cmd := exec.Command("/bin/ls", "-l")
buf, err := cmd.Output()
                                             ← buf is a ([]byte)
```

### Networking

All network related types and functions can be found in the package net. One of the most important functions in there is Dial. When you Dial into a remote system the function returns a Conn interface type, which can be used to send and receive information. The function Dial neatly abstracts away the network family and transport. So IPv4 or IPv6, TCP or UDP can all share a common interface.

Dialing a remote system (port 80) over TCP, then UDP and lastly TCP over IPv6 looks like this<sup>a</sup>:

```
conn, e := Dial("tcp", "192.0.32.10:80")
conn, e := Dial("udp", "192.0.32.10:80")
conn, e := Dial("tcp", "[2620:0:2d0:200::10]:80")
                                                         \leftarrow Mandatory brackets
```

If there were no errors (returned in e), you can use conn to read and write. The primitives defined in the package *net* are:

// Read reads data from the connection. Read(b []byte)(n int, err error)

This makes conn an io.Reader.

// Write writes data to the connection. Write(b []byte)(n int, err error)

This makes conn also an io.Writer, in fact conn is an io.ReadWriter.<sup>b</sup>

But these are the low level nooks and crannies<sup>c</sup>, you will almost always use higher level packages. Such as the *http* package. For instance a simple Get for http:

package main import ( "io/ioutil"; "http"; "fmt" ) 0

func main() {

<sup>&</sup>lt;sup>a</sup>In case you are wondering, 192.0.32.10 and 2620:0:2d0:200::10 are www.example.org.

<sup>&</sup>lt;sup>b</sup>The variable conn also implements a close method, this really makes it an **io.ReadWriteCloser**.

<sup>&</sup>lt;sup>c</sup>Exercise Q33 is about using these.

}

```
r, err := http.Get("http://www.google.com/robots.txt") 
if err != nil { fmt.Printf("%s\n", err.String()); return } 
b, err := ioutil.ReadAll(r.Body)
r.Body.Close()
if err == nil { fmt.Printf("%s", string(b)) }
```

**0** The imports needed;

**1** Use http's Get to retrieve the html;

**2** Error handling;

**3** Read the entire document into b;

• If everything was OK, print the document.

### Exercises

Q29. (8) Processes

```
1. Write a program that takes a list of all running processes and prints how many child processes each parent has spawned. The output should look like:
```

```
Pid 0 has 2 children: [1 2]
Pid 490 has 2 children: [1199 26524]
Pid 1824 has 1 child: [7293]
```

- For acquiring the process list, you'll need to capture the output of ps -e -opid, ppid, comm. This output looks like:
- PID
   PPID
   COMMAND

   9024
   9023
   zsh

   19560
   9024
   ps
- If a parent has one child you must print child, is there are more than one print children;
- The process list must be numerically sorted, so you start with pid 0 and work your way up.

Here is a Perl version to help you on your way (or to create complete and utter confusion).

```
Listing 8.5. Processes in Perl
```

```
# Walk through the sorted PPIDs
foreach (sort { $a <=> $b } keys %child) {
    print "Pid ", $_, " has ", @{$child{$_}}+0, " child",
        @{$child{$_}} == 1 ? ": " : "ren: ", "[@{$child{$_}}]";
}
```

Q30. (5) Word and letter count

- 1. Write a small program that reads text from standard input and performs the following actions:
  - 1. Count the number of characters (including spaces);
  - 2. Count the number of words;
  - 3. Count the numbers of lines.

In other words implement wc(1) (check you local manual page), however you only have to read from standard input.

### Q31. (4) Uniq

Write a Go program that mimics the function of the Unix uniq command. This program should work as follows, given a list with the following items:
 'a' 'b' 'a' 'a' 'a' 'c' 'd' 'e' 'f' 'g'

it should print only those item which don't have the same successor:

'a' 'b' 'a' 'c' 'd' 'e' 'f'

Listing 8.8 is a Perl implementation of the algorithm.

Listing 8.8. uniq(1) in Perl

```
#!/usr/bin/perl
my @a = qw/a b a a a c d e f g/;
print my $first = shift @a;
foreach (@a) {
    if ($first ne $_) { print; $first = $_; }
}
```

Q32. (9) Quine A *Quine* is a program that prints itself.

- 1. Write a Quine in Go.
- Q33. (8) Echo server
  - 1. Write a simple echo server. Make it listen to TCP port number 8053 on localhost. It should be able to read a line (up to the newline), echo back that line and then close the connection.
  - 2. Make the server concurrent so that every request is taken care of in a separate goroutine.

Q34. (9) Number cruncher

• Pick six (6) random numbers from this list:

1, 2, 3, 4, 5, 6, 7, 8, 9, 10, 25, 50, 75, 100

Numbers may be picked multiple times;

- Pick one (1) random number (i) in the range:  $1 \dots 1000$ ;
- Tell how, by combining the first 6 numbers (or a subset thereof) with the operators +,-,\* and /, you can make *i*;

An example. We have picked the numbers: 1, 6, 7, 8, 8 and 75. And i is 977. This can be done in many different ways, one way is:

$$((((1 * 6) * 8) + 75) * 8) - 7 = 977$$

or

$$(8 * (75 + (8 * 6))) - (7/1) = 977$$

- 1. Implement a number cruncher that works like that. Make it print the solution in a similar format (i.e. output should be infix with parenthesis) as used above.
- 2. Calculate *all* possible solutions and show them (or only show how many there are). In the example above there are 544 ways to do it.

### Q35. (8) \*Finger daemon

1. Write a finger daemon that works with the finger(1) command.

From the Debian package description:

Fingerd is a simple daemon based on RFC 1196 [36] that provides an interface to the "finger" program at most network sites. The program is supposed to return a friendly, human-oriented status report on either the system at the moment or a particular person in depth.

Stick to the basics and only support a username argument. If the user has a .plan file show the contents of that file. So your program needs to be able to figure out:

- Does the user exist?
- If the user exists, show the contents of the .plan file.

### Answers

#### A29. (8) Processes

- 1. There is lots of stuff to do here. We can divide our program up in the following sections:
  - 1. Starting ps and capturing the output;
  - 2. Parsing the output and saving the child PIDs for each PPID;
  - 3. Sorting the PPID list;
  - 4. Printing the sorted list to the screen

In the solution presented below, we've used a map[int][]int, i.e. a map indexed with integers, pointing to a slice of ints – which holds the PIDs. The builtin append is used to grow the integer slice.

A possible program is:

#### Listing 8.6. Processes in Go

```
package main
import ( "fmt"; "os/exec"; "sort"; "strconv"; "strings")
func main() {
        ps := exec.Command("ps", "-e", "-opid,ppid,comm")
        output, _ := ps.Output()
        child := make(map[int][]int)
        for i, s := range strings.Split(string(output), "\n") {
                if i == 0 { continue } // Kill first line
                if len(s) == 0 { continue } // Kill last line
                f := strings.Fields(s)
                fpp, _ := strconv.Atoi(f[1]) // Parent's pid
                fp, _ := strconv.Atoi(f[0]) // Child's pid
                child[fpp] = append(child[fpp], fp)
        }
        schild := make([]int, len(child))
        i := 0
        for k, _ := range child { schild[i] = k; i++ }
        sort.Ints(schild)
        for _, ppid := range schild {
                fmt.Printf("Pid %d has %d child", ppid, len(child[ppid
                     ]))
                if len(child[ppid]) == 1 {
                        fmt.Printf(": %v\n", child[ppid])
                        continue
                }
                fmt.Printf("ren: %v\n", child[ppid])
        }
}
```

A30. (5) Word and letter count

1. The following program is an implementation of wc(1).

```
Listing 8.7. wc(1) in Go
```

```
package main
       import (
                "os"
                "fmt"
                "bufio"
                "strings"
       )
       func main() {
               var chars, words, lines int
               r := bufio.NewReader(os.Stdin) 0
               for {
                        switch s, ok := r.ReadString('\n'); true { 1
                        case ok != nil: 2
                                fmt.Printf("%d %d %d\n", chars, words, lines);
                                return
                        default:
                                         ً₿
                                chars += len(s)
                                words += len(strings.Fields(s))
                                lines++
                        }
               }
       }
          O Start a new reader that reads from standard input;
          • Read a line from the input;
          2 If we received an error, we assume it was because of a EOF. So we print the
             current values;
          3 Otherwise we count the charaters, words and increment the lines.
A31. (4) Uniq
    1. The following is a uniq implementation in Go.
                                      Listing 8.9. uniq(1) in Go
```

```
package main
import "fmt"
func main() {
    list := []string{"a", "b", "a", "a", "c", "d", "e", "f"}
```

```
A32. (9) Quine
```

1. The following Quine is from Russ Cox:

```
/* Go quine */
package main
import "fmt"
func main() {
  fmt.Printf("%s%c%s%c\n", q, 0x60, q, 0x60)
}
var q = `/* Go quine */
package main
import "fmt"
func main() {
  fmt.Printf("%s%c%s%c\n", q, 0x60, q, 0x60)
}
var q = `
```

A33. (8) Echo server

1. A simple echo server might be:

```
Listing 8.10. A simple echo server
```

```
package main
import ( "net"; "fmt";"bufio" )
func main() {
    l, err := net.Listen("tcp", "127.0.0.1:8053")
    if err != nil {
        fmt.Printf("Failure to listen: %s\n", err.Error())
    }
    for {
        if c, err := l.Accept(); err == nil { Echo(c) }
    }
}
```

```
func Echo(c net.Conn) {
    defer c.Close()
    line, err := bufio.NewReader(c).ReadString('\n')
    if err != nil {
        fmt.Printf("Failure to read: %s\n", err.Error())
        return
    }
    _, err = c.Write([]byte(line))
    if err != nil {
        fmt.Printf("Failure to write: %s\n", err.Error())
        return
    }
}
```

When started you should see the following:

```
% nc 127.0.0.1 8053
Go is *awesome*
Go is *awesome*
```

2. To make the connection handling concurrent we *only need to change one line* in our echo server, the line:

if c, err := l.Accept(); err == nil { Echo(c) }

becomes:

if c, err := l.Accept(); err == nil { go Echo(c) }

- A34. (9) Number cruncher
  - 1. The following is one possibility. It uses recursion and backtracking to get an answer.

Listing 8.11. Number cruncher

```
type Stack struct {
           int
       i
        data [MAXPOS]int
}
func (s *Stack) Reset()
                          { s.i = 0 }
func (s *Stack) Len() int { return s.i }
func (s *Stack) Push(k int) { s.data[s.i] = k; s.i++ }
func (s *Stack) Pop() int { s.i--; return s.data[s.i] }
var found int
var stack = new(Stack)
func main() {
        flag.Parse()
        list := []int{1, 6, 7, 8, 8, 75, ADD, SUB, MUL, DIV}
        magic, ok := strconv.Atoi(flag.Arg(0)) // Arg0 is i
        if ok != nil { return }
        f := make([]int, MAXPOS)
        solve(f, list, 0, magic)
}
func solve(form, numberop []int, index, magic int) {
        var tmp int
        for i, v := range numberop {
                if v == 0 { goto NEXT }
                if v < ADD { // it's a number, save it</pre>
                        tmp = numberop[i]
                        numberop[i] = 0
                }
                form[index] = v
                value, ok = rpncalc(form[0 : index+1])
                if ok && value == magic {
                        if v < ADD {</pre>
                                numberop[i] = tmp // reset and go on
                        }
                        found++
                        fmt.Printf("%s = %d #%d\n", rpnstr(form[0:
                             index+1]), value, found)
                }
                if index == MAXPOS-1 {
                        if v < ADD {</pre>
                                numberop[i] = tmp // reset and go on
                        }
                        goto NEXT
                }
```

)

```
solve(form, numberop, index+1, magic)
                if v < ADD {</pre>
                        numberop[i] = tmp // reset and go on
                }
        NEXT:
        }
}
func rpnstr(r []int) (ret string) {
                                        // Convert rpn to infix
    notation
        s := make([]string, 0) // Still memory intensive
        for k, t := range r {
                switch t {
                case ADD, SUB, MUL, DIV:
                        a, s := s[len(s)-1], s[:len(s)-1]
                        b, s := s[len(s)-1], s[:len(s)-1]
                        if k == len(r)-1 {
                                s = append(s, b+mop[t]+a)
                        } else {
                                s = append(s, "("+b+mop[t]+a+")")
                        }
                default:
                        s = append(s, strconv.Itoa(t))
                }
        }
        for _, v := range s { ret += v }
        return
}
func rpncalc(r []int) (int, bool) {
        stack.Reset()
        for _, t := range r {
                switch t {
                case ADD, SUB, MUL, DIV:
                        if stack.Len() < 2 { return 0, false }</pre>
                        a := stack.Pop()
                        b := stack.Pop()
                        if t == ADD { stack.Push(b + a) }
                        if t == SUB {
                                // disallow negative subresults
                                if b-a < 0 {
                                        return 0, false
                                }
                                stack.Push(b - a)
                        }
                        if t == MUL { stack.Push(b * a) }
                        if t == DIV {
                                if a == 0 {
                                        return 0, false
                                }
```

```
// disallow fractions
                                    if b%a != 0 {
                                           return 0, false
                                   }
                                   stack.Push(b / a)
                           }
                   default:
                           stack.Push(t)
                   }
           }
           if stack.Len() == 1 { // there is only one!
                   return stack.Pop(), true
           }
           return 0, false
  }
2. When starting permrec we give 977 as the first argument:
  % ./permrec 977
  1+(((6+7)*75)+(8/8)) = 977 #1
```

```
.... ((75+(8*6))*8)-7 = 977 #542
(((75+(8*6))*8)-7)*1 = 977 #543
(((75+(8*6))*8)-7)/1 = 977 #544
```

A35. (8) \*Finger daemon

1. Supply code and it may get included here.

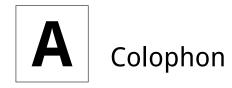

This work was created with  $I_{e}T_{E}X$ . The main text is set in the Google Droid fonts. All typewriter text is typeset in DejaVu Mono.

### Contributors

The following people have helped to make this book what it is today.

- Miek Gieben <miek@miek.nl>;
- JC van Winkel;
- Xing Xing, Chinese translation, 这里是中文译本

http://www.mikespook.com/learning-go/

Help with proof reading, checking exercises and text improvements (no particular order and either real name or an alias): Andrey Mirtchovski, Anthony Magro, Babu Sreekanth, Ben Bullock, Bob Cunningham, Brian Fallik, Cecil New, Damian Gryski, Dan Kortschak, Filip Zaludek, Haiping Fan, Jaap Akkerhuis, JC van Winkel, Jeroen Bulten, Jinpu Hu, Jonathan Kans, Makoto Inoue, Mayuresh Kathe, Michael Stapelberg, Olexandr Shalakhin, Paulo Pinto, Peter Kleiweg, Russel Winder, Sonia Keys, Stefan Schroeder, Thomas Kapplet, T.J. Yang, Uriel, Xing Xing.

### Miek Gieben

Miek Gieben has a master's degree in Computer Science from the Radboud University Nijmegen (Netherlands). He is involved in the development and now the deployment of the DNSSEC protocol – the successor of the DNS and as such coauthored [10].

After playing with the language Erlang, Go was the first concurrent language that actually stuck with him.

He fills his spare time with coding in, and writing of Go. He is the maintainer of the Go DNS library: https://github.com/ miekg/godns. He maintains a personal blog on http://www. miek.nl and tweets under the name @miekg. The postings and tweets may sometimes actually have to do something with Go.

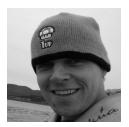

### License and copyright

This work is licensed under the Attribution-NonCommercial-ShareAlike 3.0 Unported License. To view a copy of this license, visit http://creativecommons.org/licenses/by-nc-sa/

3.0/ or send a letter to Creative Commons, 171 Second Street, Suite 300, San Francisco, California, 94105, USA.

All example code used in this book is hereby put in the public domain.

©Miek Gieben – 2010, 2011.

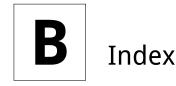

array capacity, 21 length, 21 multidimensional, 20 buffered, 90 built-in append, 19, 22 cap, 19 close, 19 complex, 19 сору, 19, 22 delete, 19 imag, 19 len, 19 make, 19, 59 new, 19, 59 panic, 19 print, 19 println, 19 real, 19 recover, 19 channel, 83 blocking read, 84 blocking write, 84 non-blocking read, 84 non-blocking write, 84 unbuffered, 84 channels, 6, 83 closure, 35 complex numbers, 19 deferred list, 35 duck typing, 71 field, 62 anonymous, 62 fields, 61 function as values, 36 call, 62 literal, 35 literals, 36

generic, 74 goroutine, 82 goroutines, 6

interface, 70 set of methods, 70 type, 70 value, 70 io.Reader, 91 keyword break, 13, 15 continue, 16 default, 18 defer, 35 else, 14 fallthrough, 17 for, 15 go, 82 goto, 15 if, 13 import, 49 iota, 10 map, 23 add elements, 23 existence, 23 remove elements, 23 package, 48 range, 16, 23 on maps, 17, 23 on slices, 16 return, 13 select, 84 struct, 61 switch, 17 type, 61 label, 15 literal composite, 20, 60 method, 30 method call, 62 methods inherited, 63 MixedCaps, 50 named return parameters, 30 networking

### Index | 107

Dial, 93 nil, 58 operator address-of, 58 and, 12 bit wise xor, 12 bitwise and, 12 clear, 12 or, 12 channel, 83 increment, 58 not, 12 or, 12 package bufio, 50, 53, 90 builtin, 19 bytes, 49 compress/gzip, 50 encoding/json, 54 even, 48 flag, 53 fmt, 19, 53 io, 53, 91 net/http, 54 os, 53 os/exec, 54, 92 reflect, 54, 76 ring, 50 sort, 53 strconv, 53 sync, 53 text/template, 54 unsafe, 54 parallel assignment, 9, 15 pass-by-value, 30 private, 49 public, 49 receiver, 30 reference types, 20 runes, 17 scope local, 31 slice capacity, 21 length, 21

### string literal interpreted, 11 raw, 11 tooling go, 7 build, 8 test, 51 type assertion, 72 type switch, 71 variables \_, 9 assigning, 8 declaring, 8 underscore, 9

### Bibliography

- [1] Haskell Authors. Haskell. http://www.haskell.org/, 1990.
- [2] Inferno Authors. Inferno. http://www.vitanuova.com/inferno/, 1995.
- [3] Plan 9 Authors. Plan 9. http://plan9.bell-labs.com/plan9/index.html, 1992.
- [4] Plan 9 Authors. Limbo. http://www.vitanuova.com/inferno/papers/limbo.html, 1995.
- [5] Mark C. Chu-Carroll. Google's new language: Go. http://scienceblogs.com/ goodmath/2009/11/googles\_new\_language\_go.php, 2010.
- [6] D. Crockford. The application/json media type for javascript object notation (json). http://www.ietf.org/rfc/rfc4627.txt, 2006.
- [7] Brian Kernighan Dennis Ritchie. The C programming language, 1975.
- [8] Ericsson Cooperation. Erlang. http://www.erlang.se/, 1986.
- [9] Larry Wall et al. Perl. http://perl.org/, 1987.
- [10] Kolkman & Gieben. Dnssec operational practices. http://www.ietf.org/rfc/rfc4641. txt, 2006.
- [11] Go Authors. Defer, panic, and recover. http://blog.golang.org/2010/08/ defer-panic-and-recover.html, 2010.
- [12] Go Authors. Effective Go. http://golang.org/doc/effective\_go.html, 2010.
- [13] Go Authors. Go faq. http://golang.org/doc/go\_faq.html, 2010.
- [14] Go Authors. Go language specification. http://golang.org/doc/go\_spec.html, 2010.
- [15] Go Authors. Go package documentation. http://golang.org/doc/pkg/, 2010.
- [16] Go Authors. Go release history. http://golang.org/doc/devel/release.html, 2010.
- [17] Go Authors. Go tutorial. http://golang.org/doc/go\_tutorial.html, 2010.
- [18] Go Authors. Go website. http://golang.org/, 2010.
- [19] Go Authors. Getting Started. http://golang.org/doc/install/, 2012.
- [20] Go Community. Function accepting a slice of interface types. http://groups.google. com/group/golang-nuts/browse\_thread/thread/225fad3b5c6d0321, 2010.
- [21] Go Community. Go issue 65: Compiler can't spot guaranteed return in if statement. http://code.google.com/p/go/issues/detail?id=65, 2010.
- [22] James Gosling et al. Java. http://oracle.com/java/, 1995.
- [23] LAMP Group at EPFL. Scala. http://www.scala-lang.org/, 2003.

- [24] C. A. R. Hoare. Quicksort. http://en.wikipedia.org/wiki/Quicksort, 1960.
- [25] C. A. R. Hoare. Communicating sequential processes (csp). http://www.usingcsp.com/ cspbook.pdf, 1985.
- [26] Rob Pike. Newsqueak: A language for communicating with mice. http://swtch.com/ ~rsc/thread/newsqueak.pdf, 1989.
- [27] Rob Pike. The Go programming language, day 2. http://golang.org/doc/ {G}oCourseDay2.pdf, 2010.
- [28] Rob Pike. The Go programming language, day 3. http://golang.org/doc/ {G}oCourseDay3.pdf, 2010.
- [29] Bjarne Stroustrup. The C++ programming language, 1983.
- [30] Ian Lance Taylor. Go interfaces. http://www.airs.com/blog/archives/277, 2010.
- [31] Imran On Tech. Using fizzbuzz to find developers... http://imranontech.com/2007/ 01/24/using-fizzbuzz-to-find-developers-who-grok-coding/, 2010.
- [32] Wikipedia. Bubble sort. http://en.wikipedia.org/wiki/Bubble\_sort, 2010.
- [33] Wikipedia. Communicating sequential processes. http://en.wikipedia.org/wiki/ Communicating\_sequential\_processes, 2010.
- [34] Wikipedia. Duck typing. http://en.wikipedia.org/wiki/Duck\_typing, 2010.
- [35] Wikipedia. Iota. http://en.wikipedia.org/wiki/Iota, 2010.
- [36] D. Zimmerman. The finger user information protocol. http://www.ietf.org/rfc/ rfc1196.txt, 1990.

This page is intentionally left blank.